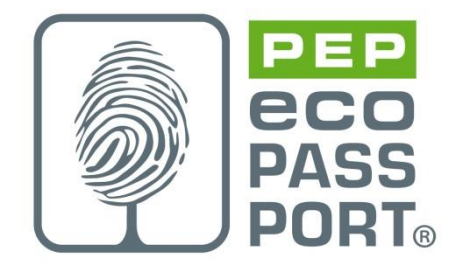

# **PROGRAMME PEP ecopassport®**

# **PSR**

# **REGLES SPECIFIQUES AUX CHAUDIERES GAZ, FIOUL ou BIOMASSE**

# **ASSURANT LE CHAUFFAGE SEUL OU LE CHAUFFAGE ET LA PRODUCTION D'EAU CHAUDE SANITAIRE**

**PSR-0012-ed2.0-FR-2023-10-19**

Selon PSR-modele-ed2-FR-2021 11 18

© 2022 Association P.E.P.

*Copyright des* **PSR**

*Les Règles de Catégories de produits spécifiques sont la propriété © du programme de PEP ecopassport ®, si rien de particulier n'a été spécifié (par exemple, une publication croisée avec des PSR d'autres programmes). L'utilisation des PSR pour tout autre but que le développement et l'enregistrement de PEPs dans le programme international PEP ecopassport ® est soumis à autorisation par le Secrétariat général, qui peut être contacté via : contact@pep-ecopassport.org*

# Sommaire

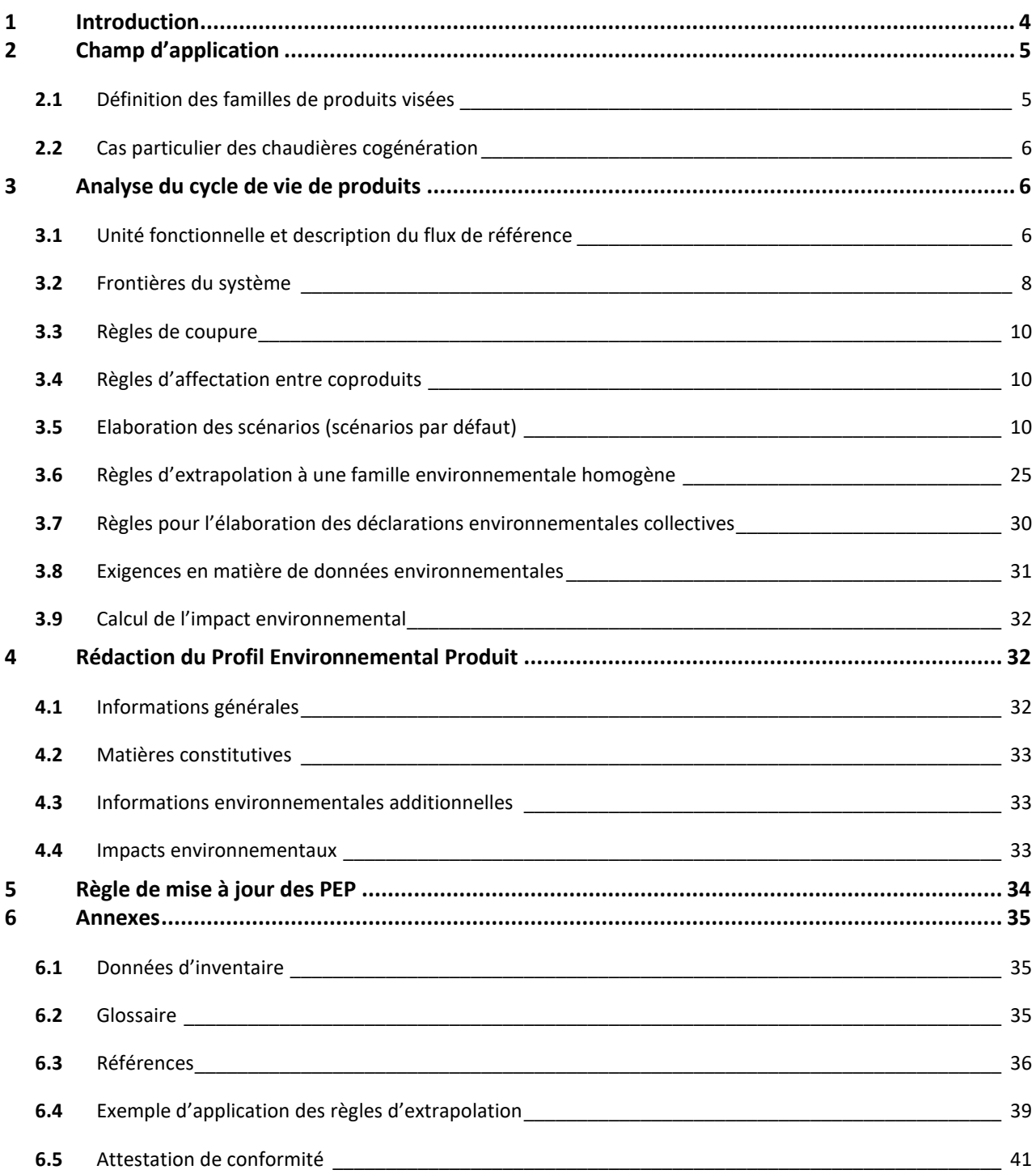

### **Liste des modifications apportées par rapport à l'édition 1.0**

Date de mise en ligne 19/10/2023

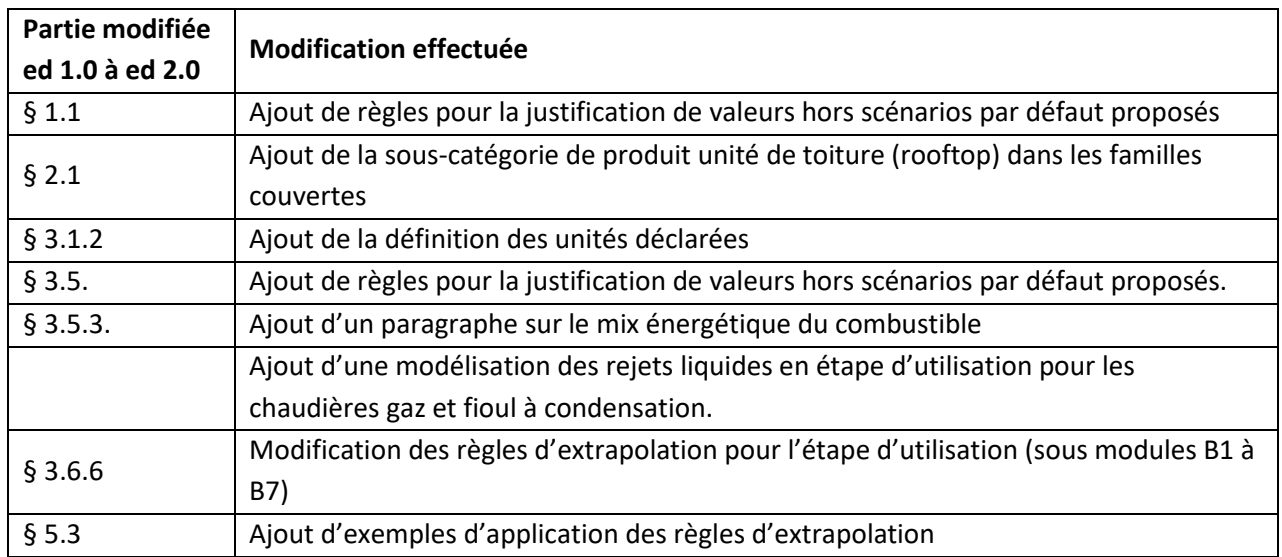

# <span id="page-3-0"></span>**1 Introduction**

Ce document de référence complète et précise les Règles de définitions des catégories de produits (PCR) des Profils Environnementaux Produits (PEP) définies par le Programme PEP ecopassport® (PCR-ed4-FR2021 09 06), disponible sur [www.pep-ecopassport.org.](http://www.pep-ecopassport.org/)

Il définit les exigences additionnelles applicables aux chaudières gaz, fioul ou biomasse assurant le chauffage seul ou le chauffage et la production d'eau chaude sanitaire. Le respect de ces exigences est requis pour :

- Qualifier la performance environnementale de ces produits sur des bases objectives et cohérentes
- Publier des PEP conformes au Programme PEP ecopassport® et aux normes internationales de référence.<sup>1</sup>

Ce document de référence a été élaboré dans le respect des règles d'ouverture et de transparence du Programme PEP ecopassport® avec le soutien des professionnels du marché des chaudières gaz, fioul et biomasse et des parties intéressées.

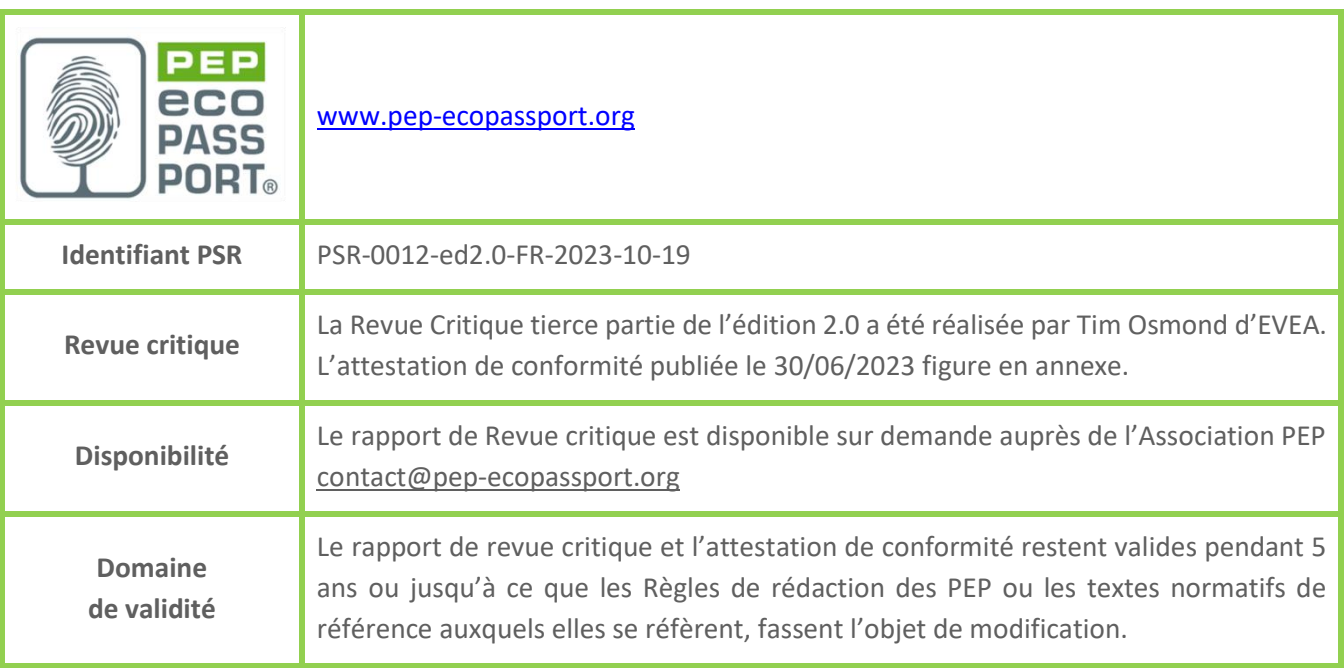

<sup>1</sup> Normes ISO 14025, ISO 14040 et ISO 14044

# <span id="page-4-0"></span>**2 Champ d'application**

Conformément aux Instructions Générales du programme PEP ecopassport® (PEP-Instructions généralesed4.1-FR-2017 10 17) et en complément du PCR en vigueur (PEP-PCR-ed4-FR-2021 09 06), Règles de définition des catégories de produits ou « Product Category Rules » du programme d'éco-déclaration PEP ecopassport®, le présent document fixe les règles spécifiques aux chaudières gaz, fioul ou biomasse assurant le chauffage seul ou le chauffage et la production d'eau chaude sanitaire et vient préciser les spécifications produits à retenir par les industriels lors de l'élaboration de leurs Profils Environnementaux Produits (PEP), notamment concernant :

- la technologie et son type d'application,
- la durée de vie de référence conventionnelle prise en compte lors de l'Analyse de Cycle de Vie (ACV) des produits,
- les scénarii d'utilisation conventionnels à retenir pendant la phase d'utilisation du produit.

La vocation principale de ces règles spécifiques est de fournir une base commune aux industriels de la chaudière gaz, fioul ou biomasse lors de l'élaboration de leurs analyses de cycle de vie produits. Sont ainsi présentées les différents produits de chaudières gaz, fioul ou biomasse disponibles.

# <span id="page-4-1"></span>**2.1** Définition des familles de produits visées

La famille de produits visés est désignée par la terminologie suivante : chaudière. Elle regroupe l'ensemble des équipements qui génèrent du chauffage ou du chauffage et de l'eau chaude sanitaire.

Cette famille de produits est constituée par les équipements suivants :

- $\bullet$  Chaudière gaz<sup>2</sup>
- $\bullet$  Chaudière fioul<sup>3</sup>
- Chaudière biomasse

Les présentes règles concernent uniquement :

- Les chaudières gaz ou fioul avec une puissance nominale inférieure ou égale à 400 kW couvertes par le règlement (UE) n°813/2013<sup>4</sup>
- Les chaudières biomasse avec une puissance nominale inférieure ou égale à 500 kW couvertes par le règlement (UE) n°2015/1185

Ces équipements peuvent être utilisés pour assurer le chauffage ou le chauffage et la production d'eau chaude sanitaire d'un logement, d'un bâtiment résidentiel ou tertiaire.

Les présentes règles spécifiques couvrent les produits suivants :

<sup>&</sup>lt;sup>2</sup> Chaudière gaz incluant les gazs naturels, liquéfiés, biogaz et hydrogène.

<sup>3</sup> Chaudière fioul incluant les biofioul

<sup>4</sup> Voir sources exploitées au paragraphe 5.2 du présent document

| Sous-catégories de produit | Caractéristiques à déclarer                                                                                                    |  |  |
|----------------------------|----------------------------------------------------------------------------------------------------|--|--|
| Chaudière                  | Energie : gaz, fioul ou biomasse, biogaz, hydrogène ou<br>biofioul                                                                                    |  |  |
|                            | Fonction : Chauffage seul ou chauffage et production<br>d'eau chaude sanitaire (dite « chaudière mixte »)<br>Application : individuelle ou collective |  |  |
|                            | Technologie : basse température ou à condensation                                                                                                    |  |  |
|                            | Type: Murale ou au sol                                                                                                    |  |  |
|                            | Puissance nominale                                                                                                    |  |  |

**Tableau 1 – Familles de produits couverts par le PSR**

# <span id="page-5-0"></span>**2.2** Cas particulier des chaudières cogénération

Les présentes règles ne visent pas les produits produisant aussi de l'électricité (cogénération).

# <span id="page-5-2"></span><span id="page-5-1"></span>**3 Analyse du cycle de vie de produits**

# **3.1** Unité fonctionnelle et description du flux de référence

Ces règles spécifiques complètent le paragraphe 2.1 « Unité fonctionnelle et description du flux de référence » du PCR en vigueur (PEP-PCR-ed4-FR-2021 09 06).

# **3.1.1** Unité fonctionnelle

L'unité fonctionnelle est établie à partir des principales caractéristiques techniques de la famille de produits chaudières.

La fonction commune à l'ensemble des produits regroupés dans cette annexe sectorielle est la production de chauffage ou de chauffage et d'eau chaude sanitaire. L'unité permettant de quantifier la performance du produit est la puissance calorifique.

Ainsi l'unité fonctionnelle associée aux équipements est la suivante :

• Pour une chaudière assurant le chauffage seul :

**« Produire 1 kW pour le chauffage, selon le scénario d'usage de référence et pendant la durée de vie de référence de XX ans du produit »**

• Pour une chaudière mixte (chauffage et production d'eau chaude sanitaire) :

**« Produire 1 kW pour le chauffage et la production d'eau chaude sanitaire, selon le scénario d'usage de référence et pendant la durée de vie de référence de XX ans du produit ».**

La description de l'unité fonctionnelle du PEP précise la durée de vie de référence (XX ans) de l'équipement, selon les précisions du paragraphe 3.1.2 dédié à la description du produit et flux de référence.

# **3.1.2** Unité déclarée

L'unité déclarée peut servir d'information complémentaire pour aider les futurs utilisateurs du PEP. Dans le contexte français, elle est utilisée comme unité de référence pour une déclaration environnementale lorsqu'une unité fonctionnelle ne peut pas être directement utilisée.

Ainsi l'unité déclarée associée aux équipements est la suivante :

• Pour une chaudière assurant le chauffage seul :

#### **« Assurer le chauffage à l'aide d'une chaudière de xx kW (puissance nominale) pour une durée de vie de référence de XX ans du produit »**

- Pour une chaudière mixte (chauffage et production d'eau chaude sanitaire) :
- **« Assurer le chauffage et la production d'eau chaude sanitaire à l'aide d'une chaudière de xx kW (puissance nominale) pour une durée de vie de référence de XX ans du produit ».**

La puissance (xx kW) est à adapter en fonction du produit de référence.

La durée de vie de référence de l'équipement (XX ans) devra être précisée dans la description de l'unité déclarée telle qu'indiquée dans le paragraphe 3.1.3. « Produit de référence et description du flux de référence ».

### **3.1.3** Produit de référence et description du flux de référence

Pour chacune des catégories d'équipements définies, l'étude réalisée comprend les flux de référence suivants :

- une chaudière ayant une durée de vie de référence spécifique et dont la consommation d'énergie en utilisation est exprimée en kWh selon le scénario d'usage du paragraphe 3.5.4.6. des présentes règles spécifiques,
- son emballage,
- d'éventuels produits ou éléments nécessaires à l'installation.

La durée de vie de référence est de 17 ans pour une chaudière individuelle et de 22 ans pour une chaudière collective.

Dans le cadre d'un PEP pour une gamme de produits, des règles d'extrapolation s'appliquent pour toutes les références, telles que décrites au paragraphe 3.6 « Règles d'extrapolation à une famille environnementale homogène ». Dans ce cas, l'étude est réalisée sur le produit de référence défini comme suit :

- sur une chaudière individuelle assurant le chauffage ou le chauffage et la production d'eau chaude sanitaire d'une puissance nominale de 25 kW (chaudières gaz ou fioul), 20 kW (chaudières biomasse à granulés de bois) ou 30 kW (chaudières biomasse à bois bûches)
- ou sur une chaudière collective assurant le chauffage seul d'une puissance nominale de 100 kW (chaudières gaz, fioul ou biomasse),
- sur la durée de vie de référence,

• dont l'expression de la consommation d'énergie en étape d'utilisation est exprimée en kWh d'énergie finale selon le scénario d'usage décrit au paragraphe 3.5.4.6. des présentes règles spécifiques.

Le calcul est réalisé dans tous les cas sur le produit le plus pénalisant (toute fonction ou option possible). En l'absence de produit correspondant à celui défini ci-dessus, on utilise le produit de caractéristique le plus proche dans la gamme. Le choix devra être décrit et justifié dans le rapport d'accompagnement.

# <span id="page-7-0"></span>**3.2** Frontières du système

Les présentent règles spécifiques complètent le paragraphe 2.2 « Frontières du système » du PCR en vigueur (PEP-PCR-ed4-FR-2021 09 06) qui décrit les frontières pour chaque étape du cycle de vie.

# **3.2.1** Etape de fabrication

L'ensemble des composants livrés avec le produit et permettant son bon fonctionnement doit être inclus dans le champ de l'étude.

Dans le cas des chaudières biomasse, il apparaît que les chaudières sont constituées de différents éléments, intégrés ou non, et vendus ou non par l'industriel (vase d'expansion, ballon tampon, kit de recyclage, stockage/ transfert du combustible…) qui varient en fonction du type de combustible (granulés de bois ou bois bûches). Les éléments minimums nécessaires à assurer la fonction sont à intégrer dans l'étude tandis que les autres sont définis comme accessoires à prendre en compte s'ils sont vendus avec la chaudière. La liste des éléments pris en compte doit apparaître clairement dans la déclaration environnementale. A noter que dans le cas des chaudières bois bûche à chargement manuel nécessitant un ballon tampon, ce dernier doit être pris en compte.

### **3.2.2** Etape de distribution

Pour cette étape, les règles définies dans le PCR en vigueur (PEP-PCR-ed4-FR-2021 09 06) s'appliquent.

# **3.2.3** Etape d'installation

Conventionnellement, l'installation de chaudière peut impliquer :

- Des modifications du bâti (ex : travaux de maçonnerie, raccordement au réseau électrique, ajout d'habillage pour faciliter l'intégration esthétique du produit dans le logement). Toute modification du bâti et/ou ajout d'éléments non fournis et/ou non prévus par le fabricant est exclue du champ de l'étude. L'impact réel de ces opérations est à calculer par l'utilisateur de la déclaration s'il le souhaite en fonction des éléments d'installation utilisés lors de la phase chantier.
- L'installation sanitaire (ex : lavabo, robinetterie, …) et les modifications de bâti associé. Ces paramètres sont exclus du champ de l'étude et font l'objet d'une déclaration spécifique.
- Dans le cas des chaudières biomasse, le raccordement du produit aux conduits de raccordement (ex : évacuation des fumées, arrivée d'air).

Les conduits de raccordement sont exclus du champ de l'étude et font l'objet d'une déclaration spécifique.

• En revanche, le traitement des déchets d'emballage est inclus. En effet, les déchets d'emballage produits générés au cours de l'étape d'installation sont supposés être éliminés par l'installateur une fois l'équipement installé.

### **3.2.4** Etape d'utilisation

Dans le cas d'une décomposition du module B, telle que définie dans le paragraphe 2.2.6 du PCR en vigueur (PEP-PCR-ed4-FR-2021 09 06), les impacts environnementaux de l'étape d'utilisation doivent se décomposer de la manière suivante pour l'ensemble des familles de produits du présent PSR.

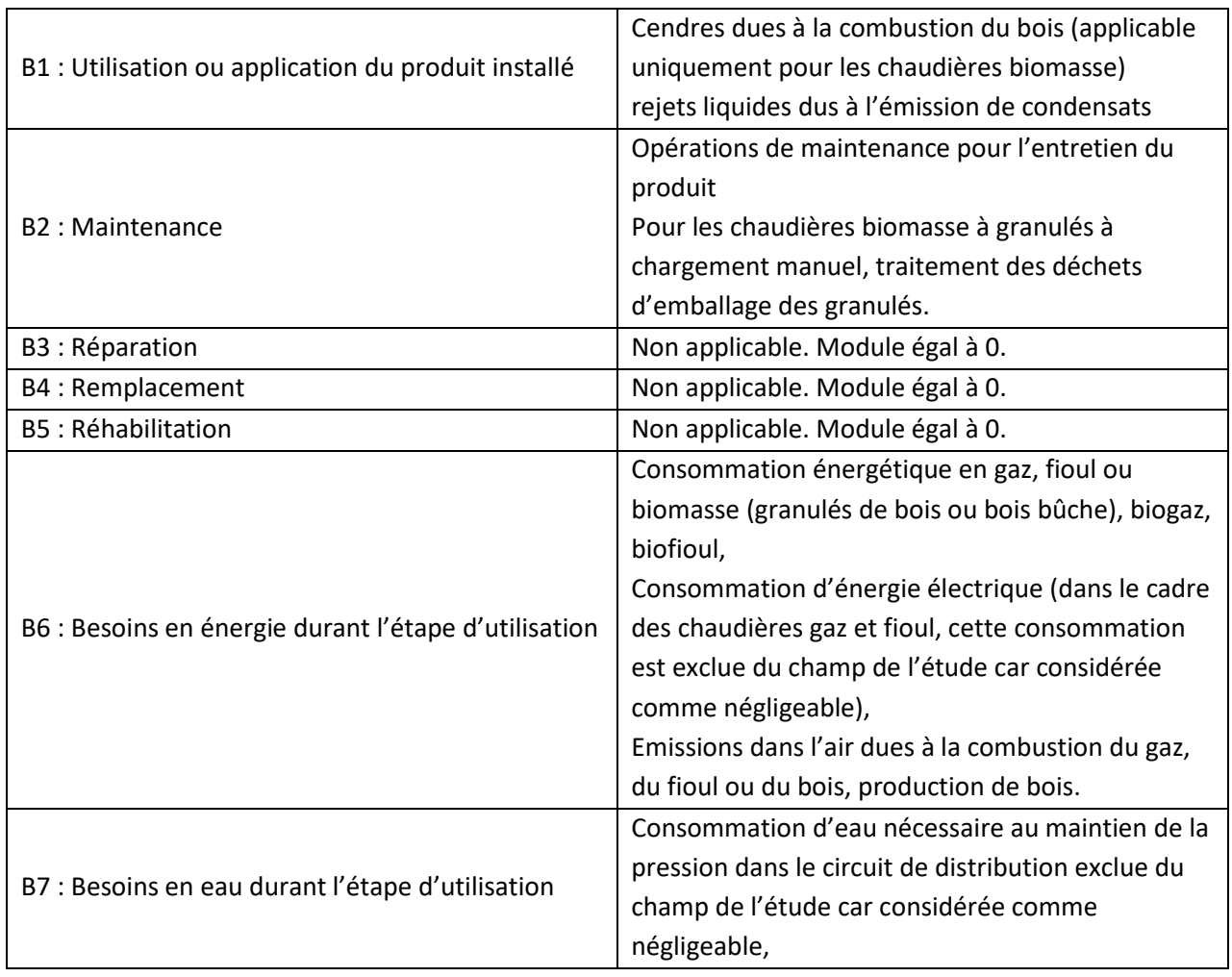

A noter que la décomposition du module B est obligatoire pour le périmètre France.

### **3.2.5** Etape de fin de vie

Pour cette étape, les règles définies dans le PCR en vigueur (PEP-PCR-ed4-FR-2021 09 06) s'appliquent.

### **3.2.6** Bénéfices et charges au-delà des frontières du système

Pour cette étape, les règles définies dans le PCR en vigueur (PEP-PCR-ed4-FR-2021 09 06) s'appliquent.

<span id="page-9-0"></span>A noter que la déclaration du module D est obligatoire pour les produits destinés au marché français et à être utilisés dans le cadre d'une ACV du bâtiment.

# **3.3** Règles de coupure

<span id="page-9-1"></span>Les règles précisées dans le paragraphe 2.3 « Règles de coupure » du PCR en vigueur (PEP-PCR-ed4-FR-2021 09 06) s'appliquent.

# **3.4** Règles d'affectation entre coproduits

<span id="page-9-2"></span>Les règles définies dans le paragraphe 2.4. du PCR en vigueur (PEP-PCR-ed4-FR-2021 09 06) s'appliquent.

# **3.5** Elaboration des scénarios (scénarios par défaut)

Les présentes règles spécifiques complètent le paragraphe 2.5 « Elaboration des scénarios (scénarios par défaut) » du PCR en vigueur (PCR-ed4-FR-2021-09-06)

Toute modification par rapport aux scénarios par défaut définis ci-dessous doit être justifiée dans le rapport d'accompagnement et mentionnée dans le PEP (cf paragraphe 1.1).

#### **Justificatifs acceptés pour modifier les scénarios par défaut**

Le présent PSR comporte des hypothèses et scénarios par défaut. Si le déclarant souhaite utiliser des données spécifiques, ces données doivent être justifiées dans le rapport d'accompagnement. Ces données, transmises par les industriels, ne sont pas nécessairement certifiées mais basées sur des justificatifs sur la chaine de traçabilité. Ces justificatifs sont des documents engageant la responsabilité du déclarant ou du fournisseur ou d'une tierce partie (exemple de tierce partie : organisme indépendant de certification). Ces justificatifs devront être disponibles si réclamés.

**Le contenu en recyclé des matières premières** (cf paragraphe "3.5.1. Etape de fabrication") pourra par exemple être justifié par des données fournisseurs (datasheet ou déclaration du fournisseur) mais ne pourra pas être justifié par des données génériques (exemples : filière, syndicats, ADEME). En l'absence de contenu en recyclé spécifique justifié, la donnée par défaut présentée dans le paragraphe 3.5.1.1. doit être suivie.

**Les taux de chutes des matières premières** (cf paragraphe "3.5.1. Etape de fabrication") pourront par exemple être justifiés par un document interne issu de l'usine de production (exemple : bilan annuel mentionnant la quantité de matière entrante et sortante du procédé). En l'absence de taux spécifique justifié, les données par défaut présentées dans le paragraphe 3.5.1.2. doivent être suivies.

**Le traitement en fin de vie des déchets (cf paragraphe "3.5.1. Etape de fabrication", "3.5.3. Etape d'installation","3.5.6. Etape de fin de vie")** pourra par exemple être justifié par une attestation de l'entreprise en charge du traitement des déchets de l'usine. En l'absence de données spécifiques ou de données par défaut fournies par le présent PSR pour les étapes d'installation et fin de vie, le tableau 7 de l'annexe D du PCR-ed4-FR 2021 09 06 s'applique.

## **3.5.1** Etape de fabrication (modules A1-A3)

Une CHAUDIERE est constituée de composants fournis par le fabricant :

- directement façonnés par le fabricant,
- ou prêts à être assemblés.

Les règles définies au paragraphe 3.8.1 « Exigences en matière de collecte de données primaires et secondaires » des présentes règles spécifiques s'appliquent.

#### 3.5.1.1. Contenu en recyclé des matières premières

En cas d'absence de données spécifiques justifiées sur le contenu en recyclé des matières, un contenu de 0% recyclé doit être appliqué.

#### 3.5.1.2. Emballages des matières premières et composants

Les emballages des matières premières et composants ainsi que leur transport vers le(s) site(s) de fabrication doivent être pris en considération. Les données fournisseurs doivent être utilisées. A défaut de justification on considérera un taux moyen d'emballage de 5% de la masse de l'équipement de référence (équipement + emballage) réparti comme suit :

- Bois 50%
- Carton 40%
- Polyéthylène basse densité 10%

Les chutes de matière de ces emballages sont prises en compte dans ce taux moyen de 5%.

Les emballages réutilisés sur site ne sont pas pris en considération.

Le traitement en fin de vie des emballages est modélisé comme au paragraphe 3.5.3.2 du présent PSR.

#### 3.5.1.3. Déchets issus de l'étape de fabrication

La fabrication et le traitement des déchets sont inclus dans l'étape de fabrication.

Les fabricants peuvent éliminer eux-mêmes, ou sous leur responsabilité, les déchets de fabrication. Le rapport d'accompagnement précise comment le fabricant, ou toute personne travaillant pour lui ou pour

son compte, satisfait à ces étapes en distinguant les déchets de fabrication dangereux des déchets de fabrication non dangereux et en veillant à apporter la preuve de ces allégations.

Lorsqu'ils sont connus, les procédés de traitement (valorisation énergétique, enfouissement, incinération sans valorisation) doivent être présentés et justifiés dans le rapport d'accompagnement, et les impacts environnementaux associés pris en compte.

En cas de valorisation du produit (recyclage, réutilisation ou incinération avec valorisation énergétique), les impacts environnementaux sont à prendre en compte dans l'analyse de cycle de vie des chaudières, comme indiqué au paragraphe 2.5.6 « Scénarios de traitement d'un produit en fin de vie » du PCR en vigueur (PEP-PCR-ed4-FR-2021 09 06).

La justification de procédés de traitement doit alors être accompagnée, dans le rapport d'accompagnement, de la justification des filières de traitement et du taux de valorisation retenu par déchet (exemple : via un rapport annuel de traitement des équipements en fin de vie par un éco-organisme).

Lorsque le producteur n'apporte pas la preuve des procédés de traitement des déchets générés au cours de l'étape de fabrication de l'appareil mis en œuvre, le traitement est calculé par défaut de la manière suivante :

- Pour les matières premières et composants générant des déchets non dangereux, la quantité de déchets générés est calculée en multipliant la quantité de matières du produit total (produit fini et emballage(s) associé(s)) par 0,05 pour les procédés d'injection plastique et 0,3 pour les autres procédés de fabrication. Le traitement des déchets non dangereux générés est modélisé ainsi : 100% de déchet incinéré (sans valorisation énergétique).
- Pour les matières premières et composants générant des déchets dangereux, la quantité de déchets générés est calculée en multipliant la quantité de matières du produit total (produit fini et emballage(s) associé(s)) par 0,05 pour les procédés d'injection plastique et 0,3 pour les autres procédés de fabrication. Le traitement des déchets dangereux générés est modélisé ainsi : 100% de déchet incinéré (sans valorisation énergétique).

Le cas échéant, s'agissant d'une valeur pénalisante par défaut, aucune valorisation énergétique n'est prise en compte. La production de cette matière perdue doit être prise en compte.

Le tableau ci-dessous résume les coefficients de chute par défaut, pour toute matière constitutive du produit total (produit fini et emballage(s) associé(s)):

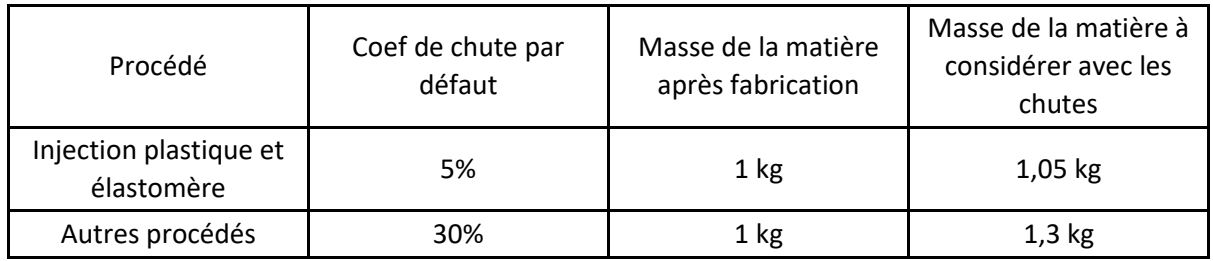

#### *Exemple :*

Si 1 kg d'un produit nu (masse finale de la pièce hors emballage) est composé de 0,8kg d'acier et 0,2kg de carte électronique :

• Pour les matières générant des déchets non dangereux (0.8kg d'acier) : Masse de déchet = Masse d'acier x 0,30 = 0,8 kg x 0,30 = 0,24 kg de déchet incinéré (sans valorisation énergétique)

• Pour matières générant des déchets dangereux (0,2 kg de carte électronique) : Masse de déchet = Masse de carte électronique x 0,30 = 0,2 kg x 0,30 = 0,06 kg de déchet incinéré (sans valorisation énergétique)

Tout autre scenario de traitement des déchets en étape de fabrication pris en compte pour le calcul doit être justifié dans le rapport d'accompagnement et mentionné dans le PEP.

Par convention sectorielle, l'étape de transport de ces déchets est à prendre en compte en considérant une hypothèse de transport de 100 km en camion.

## 3.5.2. Etape de distribution (module A4)

L'étape de distribution applicable aux chaudières doit être analysée en conformité avec le paragraphe 2.5.3 « Scenarios de transport » du PCR en vigueur (PEP-PCR-ed4-FR-2021 09 06).

# 3.5.3. Etape d'installation (module A5)

L'étape d'installation inclut tout procédé, composant, énergie ou toute consommation et/ou émission nécessaire à l'installation d'une chaudière.

Dans le cas des chaudières, on considère que ces éléments sont négligeables.

#### 3.5.3.1. Déchets issus de l'étape d'installation

La fin de vie des emballages, dont la production a été prise en compte en étape de fabrication, est prise en compte en étape d'installation.

Les déchets d'emballage produits au cours de l'étape d'installation entrent dans la catégorie des déchets non dangereux et sont éliminés, en principe, par l'installateur une fois l'équipement installé.

En l'absence de justificatif témoignant d'une fin de vie spécifique, les scénarii de traitement présentés dans le tableau ci-dessous doivent être appliqués par défaut. Les tableaux présentés ci-dessous sont représentatifs de l'année 2019. Il est possible d'utiliser les données Eurostat consolidées plus récentes si disponibles à partir des informations disponibles à l'adresse suivante : [https://ec.europa.eu/eurostat/databrowser/view/ENV\\_WASPAC\\_\\_custom\\_3801295/default/bar?lang=fr.](https://ec.europa.eu/eurostat/databrowser/view/ENV_WASPAC__custom_3801295/default/bar?lang=fr) L'année de référence des données utilisées devra être mentionnée dans le PEP.

Pour le périmètre France, les valeurs par défaut à utiliser sont les suivantes :

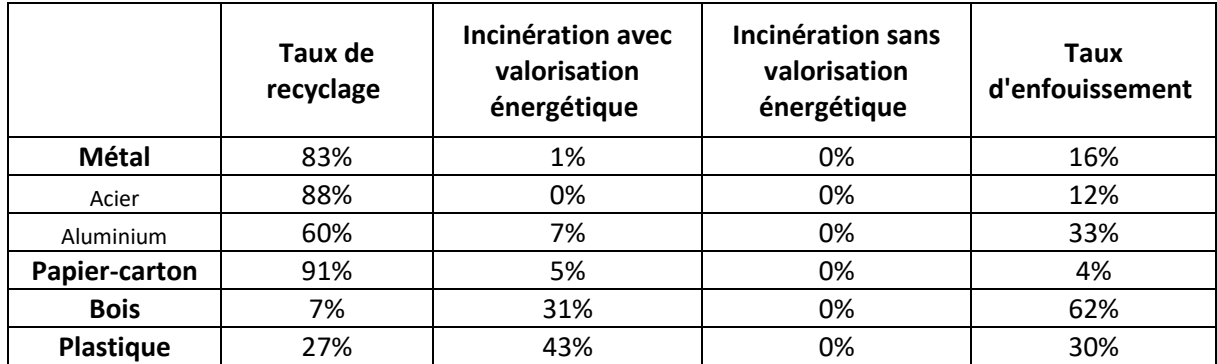

**Tableau 2. Scenarii par défaut de traitement en fin de vie des emballages pour le périmètre France.**

Pour le périmètre Europe, les valeurs par défaut à utiliser sont les suivantes :

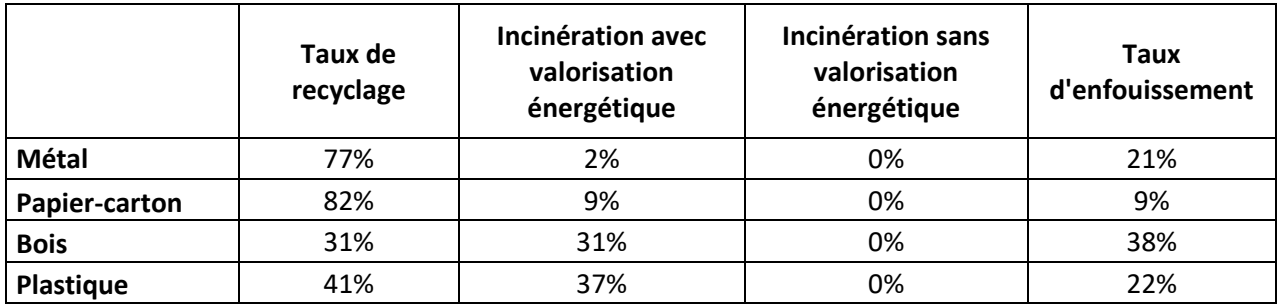

**Tableau 3. Scénarii par défaut de traitement en fin de vie des emballages pour le périmètre Europe.**

Pour les autres périmètres, les déchets doivent être traités selon le scénario par défaut de traitement des déchets du PCR en vigueur (PEP-PCR-ed4-FR-2021 09 06), paragraphe 2.5.6.

Par convention sectorielle, l'étape de transport de ces déchets est à prendre en compte en considérant une hypothèse de transport de 100 km en camion.

Les cerclages, bons d'emballage, étiquettes ou tout autre support papier présent sur ou dans l'emballage sont considérés comme négligeables et ne rentrent pas dans le cadre de l'analyse du cycle de vie des déchets d'emballage, si ces éléments représentent au total moins de 10% de la masse totale de l'emballage.

# 3.5.4. Etape d'utilisation (modules B1-B7)

#### 3.5.4.1. Mix énergétique du combustible

Lorsqu'il existe, un mix énergétique du combustible représentatif au niveau national doit être appliqué. Les éléments utilisés doivent être mentionnés et justifiés dans le rapport d'accompagnement. Le mix énergétique du combustible utilisé doit être mentionné dans le PEP.

#### 3.5.4.2. Prise en compte des déchets de cendres (chaudières biomasse uniquement) (module B1)

L'utilisation des chaudières biomasse impliquent la production de cendres. La quantité de cendres générées est calculée de la manière suivante :

#### Masse cendres  $(kg) = M$ asse de combustible \* Coef. cendres

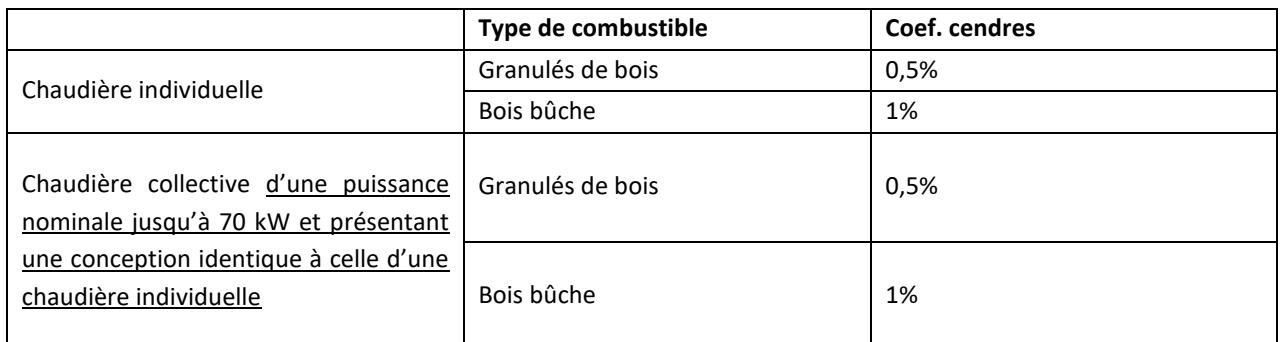

#### **Tableau 4 – Scénario par défaut pour l'estimation des quantités de cendres**

Dans le cas des chaudières collectives ne présentant pas une conception identique à une chaudière individuelle, la quantité de cendres générées doit être justifiée dans le rapport d'accompagnement.

Les cendres résultantes de la combustion dans le produit de chauffage sont traitées en tant que déchet domestique et servent à l'amendement des jardins particuliers, hypothèse reflétant les pratiques actuelles des particuliers se chauffant au bois.

Le traitement en fin de vie des cendres est modélisé de la manière suivante :

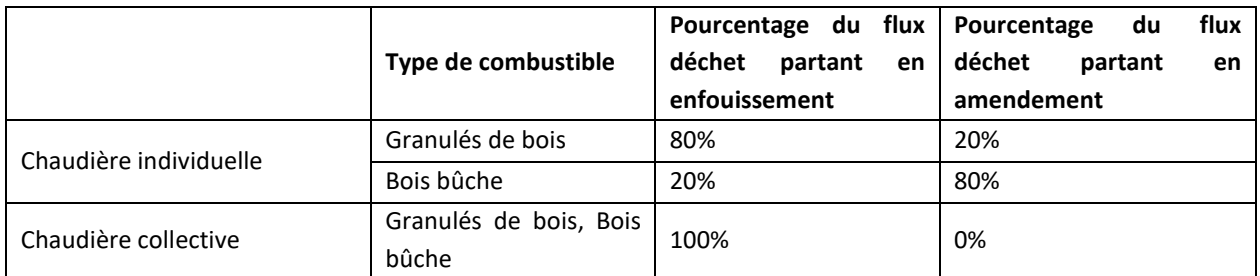

#### **Tableau 5 – Scénario par défaut du traitement en fin de vie des cendres**

Pour l'épandage des cendres dans les jardins particuliers, le comportement à la lixiviation des métaux contenus dans les cendres a été considéré de la manière suivante<sup>s</sup> :

<sup>5</sup> Source ADEME. Voir sources exploitées au paragraphe 6.3. du présent document

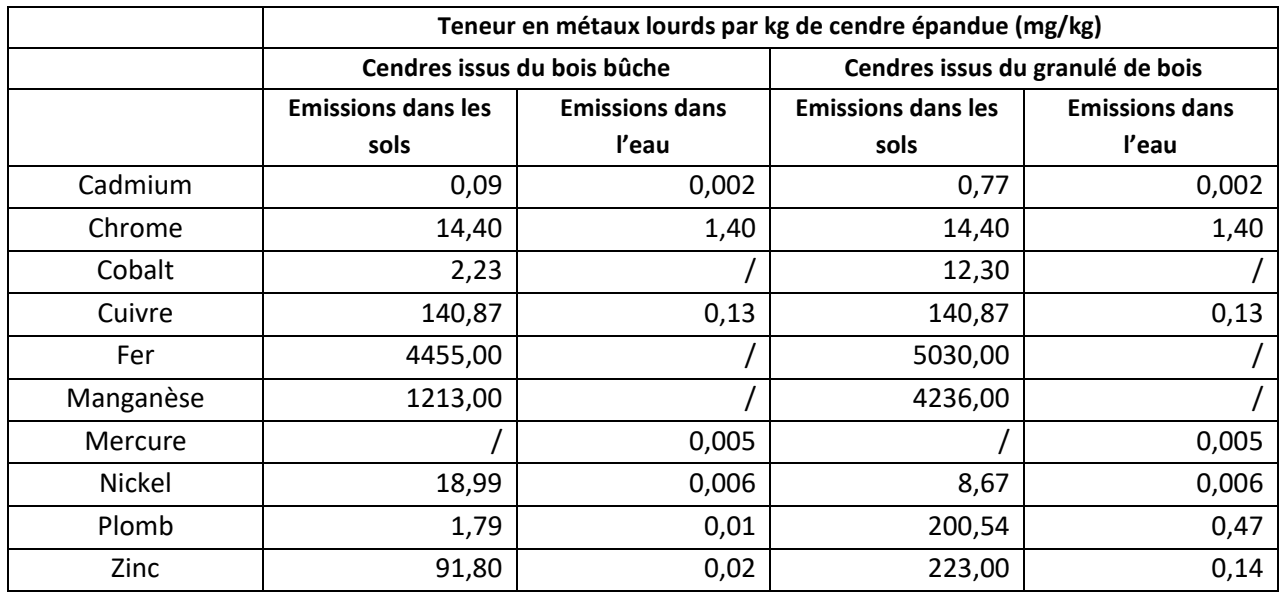

**Tableau 6 – Données secondaires pour la prise en compte de l'épandage des cendres**

#### 3.5.4.3. Prise en compte des rejets liquides (module B1)

#### **Cas des chaudières gaz, fioul à condensation :**

On considère que la chaudière ne condense pas en production d'eau chaude sanitaire.

Les rejets liquides doivent être modélisés par l'émission de substances dans l'eau suivant le tableau cidessous :

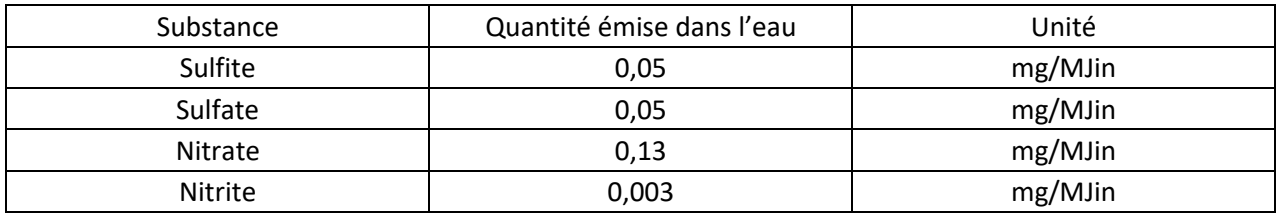

#### **Cas des chaudières biomasse :**

Les chaudières biomasse à condensation étant une technologie peu répandue, les présentes règles ne fixent pas de scénario pas défaut pour la modélisation des rejets de condensat. En cas de chaudière biomasse à condensation, les hypothèses prises en compte doivent être détaillées et justifiées dans le rapport d'accompagnement.

#### 3.5.4.4. Etape de maintenance (module B2)

La fréquence des opérations de maintenance pour les chaudières est définie par l'arrêté du 15 septembre 2009 issue de la directive 2010/31/CE (directive EPBD)<sup>6</sup>. Par défaut, le transport sera égal à 100km aller-

<sup>6</sup> Voir sources exploitées au paragraphe 6.3. du présent document

retour pour une personne (poids supposé de 80kg) seule dans son véhicule en précisant le module ICV "car passenger" utilisé.

Si dans le cadre des spécifications du fabricant, des pièces sont à remplacer au cours de la vie en œuvre du produit, l'impact de leur fabrication (y compris des pertes de production), distribution, installation est à prendre en considération pendant l'étape de maintenance selon les règles décrites dans ce PSR. Le remplacement des pièces liées à un dysfonctionnement n'est pas pris en considération.

A défaut de données accessibles, les chaudières nécessitent une maintenance qui implique les éléments suivants :

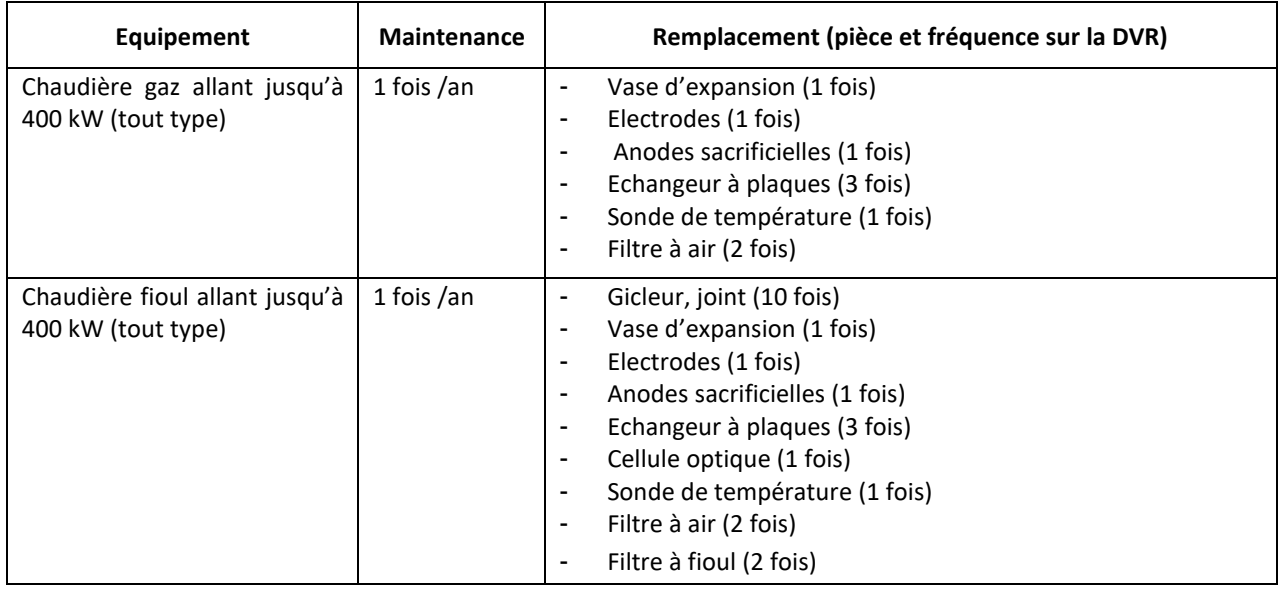

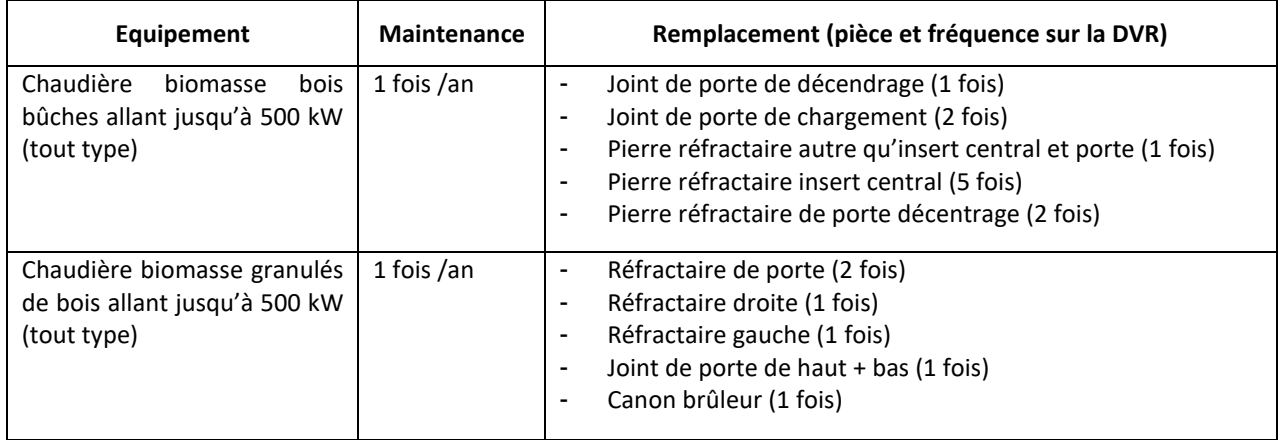

#### **Tableau 7 – Scénario de maintenance**

Lorsque des vidanges sont nécessaires, on néglige la quantité d'eau nécessaire à la remise en service de l'installation (exemple : contrôle, remplacement du vase d'expansion).

On considère que la(es) vidange(s) est/sont effectuée(s) au cours d'une visite de contrôle obligatoire, aucun transport complémentaire n'est considéré.

Dans le cas de l'utilisation d'un scénario alternatif, il est nécessaire de documenter l'ensemble des hypothèses utilisées dans le rapport d'accompagnement.

Le traitement de tout autre déchet généré par l'étape de maintenance, indispensable au bon fonctionnement de la chaudière, et non précisé dans le tableau ci-dessus, doit être pris en compte et justifié dans le rapport d'accompagnement.

Si un nouveau produit sur le marché nécessite une maintenance ou des consommables non ici pris en compte, ces éléments sont intégrés à l'étude.

#### 3.5.4.5. Déchets issus de l'étape de maintenance

La fabrication des pièces de rechange et des nouveaux fluides ainsi que la fin de vie des déchets générés en étape de maintenance (fin de vie des fluides et des pièces de rechange) sont pris en compte en étape d'utilisation.

Les composants matières, tels que précisés dans le tableau 7 du paragraphe 3.5.4.4. « Etape de maintenance » du présent document sur le remplacement, sont à considérer comme des " déchets issus de l'étape de maintenance" et leur fin de vie est à considérer ici.

La fin de vie de ces éléments se traite alors de la même manière que celle décrite au paragraphe 3.5.7 « Etape de fin de vie » du présent document.

Par convention sectorielle, l'étape de transport de ces déchets est à prendre en compte en considérant une hypothèse de transport de 100 km en camion.

#### 3.5.4.6. Consommation énergétique (module B6)

#### **Pour les chaudières gaz ou fioul :**

Pour chacun des produits qui consomment de l'énergie durant leur utilisation, un scénario d'utilisation type permettant le calcul des impacts environnementaux liés à cette consommation d'énergie a été défini. La méthode décrite ci-après vaut pour les chaudières d'une puissance allant jusqu'à 400 kW. Les rendements sont donnés sur PCS (Pouvoir Calorifique Supérieur).

#### En utilisation « chauffage seul » :

Le calcul de la consommation d'énergie C<sub>tot</sub> en étape d'utilisation est à effectuer de la manière suivante :

$$
Ctot\ (en\ kWh) = \frac{P * 800}{\frac{etas + F_{régulation}}{100} * 2066} * H_{HE} * DVR
$$

Avec :

 $P =$ 

o Pour une chaudière munie d'un organe d'ajustement aux besoins thermiques de l'installation de chauffage,  $P_a$ : puissance utile à la moyenne arithmétique de la puissance utile nominale maximale et minimale selon l'EN 15502-1/A1 pour les chaudières gaz ou selon l'EN 304 pour les chaudières fioul exprimée en kW

- $\circ$  Pour toute autre chaudière,  $\mu$ : puissance utile selon l'EN 15502-1/A1 pour les chaudières gaz ou selon l'EN 304 pour les chaudières fioul exprimée en kW
- Etas =
	- o Pour les chaudières d'une puissance utile inférieure à 70 kW, efficacité énergétique saisonnière de la chaudière pour le mode chauffage selon le règlement (UE) n°813/2013.
	- o Pour les chaudières de puissance utile supérieure à 70 kW, Etas n'est pas une donnée obligatoire au sens du règlement (UE) n°813/2013. Dans ce cas, le calcul du rendement saisonnier est fourni par le fabricant et est effectué à partir des rendements Eta1 et Eta4 dans les mêmes conditions que pour des chaudières de puissance utile inférieure à 70 kW. Les valeurs de Eta1 et Eta4 sont mentionnées dans le PEP.
- Frégulation = Classe de régulation définie dans le document de communication de la commission n° 2014/C 207/02 qui tient compte de la régulation intégrée à la chaudière. Par défaut, on utilise pour les chaudières individuelles la classe IV qui correspond à un Frégulation = 2, et pour les chaudières collectives la classe II qui correspond à un Frégulation = 2.
- $H_{\text{HE}}$  = nombre d'heures de fonctionnement annuel en mode actif équivalent pour le mode chauffage défini selon le règlement (UE) n°813/2013 (fixé à 2066 heures par an)
- DVR = durée de vie de référence telle que définie au paragraphe 3.1.2

En utilisation « chauffage et production d'eau chaude sanitaire » :

Le calcul de la consommation d'énergie C<sub>tot</sub> en étape d'utilisation est à effectuer de la manière suivante :

$$
Ctot (en kWh) = \left(\frac{P * 800}{\frac{etas + F_{régulation}}{100} * 2066} * H_{HE} + 220 * Q_{fuel}\right) * DVR
$$

Avec :

 $P =$ 

- o Pour une chaudière munie d'un organe d'ajustement aux besoins thermiques de l'installation de chauffage, P<sup>a</sup> : puissance utile à la moyenne arithmétique de la puissance utile nominale maximale et minimale selon l'EN 15502-1/A1 pour les chaudières gaz ou selon l'EN 304 pour les chaudières fioul exprimée en kW
- o Pour toute autre chaudière, P<sup>u</sup> : puissance utile selon l'EN 15502-1/A1 pour les chaudières gaz ou selon l'EN 304 pour les chaudières fioul exprimée en kW
- Etas = efficacité énergétique saisonnière de la chaudière pour le mode chauffage selon le règlement (UE) n°813/2013.
- Frégulation = Classe de régulation définie dans le document de communication de la commission n° 2014/C 207/02 qui tient compte de la régulation intégrée à la chaudière. Par défaut, on utilise pour les chaudières individuelles la classe IV qui correspond à un Frégulation = 2, et pour les chaudières collectives la classe II qui correspond à un  $F_{\text{régulation}} = 2$
- $H<sub>HE</sub>$  = nombre d'heures de fonctionnement annuel en mode actif équivalent pour le mode chauffage défini selon le règlement (UE) n°813/2013 (fixé à 2066 heures par an)
- Qfuel = consommation journalière de combustible pour le chauffage de l'eau exprimée en kWh selon le règlement (UE) n° 811/2013
- DVR = durée de vie de référence telle que définie au paragraphe 3.1.2

Note : le nombre de jours de fonctionnement annuel pour le mode production d'eau chaude sanitaire est fixé selon le règlement (UE) n°811/2013 à 220 jours par an.

La consommation du circulateur liée aux pertes de charge de la chaudière est négligée car elle est de l'ordre de 1 W (pour 10 mbar de pertes de charges et 1,2 m<sup>3</sup>/h selon la méthode définie dans EN 14511-3 en vigueur). Dans le cas des chaudières collectives, le circulateur n'est pas intégré et est indépendant.

Pour les chaudières utilisant du combustible avec biogaz ou biofioul, les données nationales (notamment la version du module de données) devront être précisées et justifiées par un opérateur de réseau (pour le biogaz) ou le fournisseur de combustible (pour le biofioul) dans le rapport d'accompagnement. Le mix énergétique du combustible utilisé devra être mentionné dans le PEP.

Si le scénario d'utilisation utilisé pour la réalisation de l'analyse du cycle de vie du produit de référence est différent de celui prescrit ci-dessus pour la catégorie de produits, on doit justifier et documenter le scénario d'utilisation retenu dans le rapport d'accompagnement, et indiquer le scénario d'utilisation retenu dans le PEP.

#### **Pour les chaudières biomasse :**

La formule suivante permet de calculer la consommation d'énergie finale nécessaire au fonctionnement d'une chaudière biomasse sur sa durée de vie de référence :

 $C(kWh) = C \cdot \text{e}$ lec + Chois

Avec :

- C = Consommation d'énergie finale du produit de chauffage, exprimée en kWh, sur la durée de vie de référence
- Célec = Consommation d'énergie électrique du produit de chauffage, exprimée en kWh, sur la durée de vie de référence.
- C<sub>hois</sub> = Consommation en bois (bois bûche ou granulés de bois) du produit de chauffage, exprimée en kWh, sur la durée de vie de référence

#### **Consommation électrique :**

Pour les chaudières à combustible solide à alimentation manuelle pouvant fonctionner à 50 % de la puissance thermique nominale en mode continu, et pour les chaudières à combustible solide à alimentation automatique :

#### $Célec(kWh) = [(0,15 * el_{max} + 0,85 * el_{min}) * T + P_{SR} * (8760 - T)] * DVR]$

Pour les chaudières à combustible solide à alimentation manuelle ne pouvant pas fonctionner à 50 % ou moins de la puissance thermique nominale en mode continu, et pour les chaudières à cogénération à combustible solide :

 $Célec(kWh) = [el_{max} * T + P_{SB} * (8760 - T)] * DVR$ 

Avec :

el  $_{\text{max}}$  = Puissance électrique auxiliaire à la puissance thermique nominale, exprimée en kW

el  $_{\text{min}}$  = Puissance électrique auxiliaire à la puissance thermique à charge partiel tel que défini par le règlement européen Ecodesign n° 2015/1189, exprimée en kW (Note : la puissance thermique à charge partiel est égale à 30% de P nominale pour les chaudières à granulés de bois et 50% de P nominale pour les chaudières à bois bûche)

- $P_{SB}$  = Puissance électrique auxiliaire en mode veille
- T = Nombre d'heures de fonctionnement annuel du produit en mode marche Pour les chaudières assurant le chauffage seul : T = 2066 h Pour les chaudières mixtes (chauffage et ECS) : T = 2286 h
- DVR = Durée de vie de référence du produit, exprimée en années

#### **Consommation en bois :**

Pour les chaudières à combustible solide à alimentation manuelle pouvant fonctionner à 50 % de la puissance thermique nominale en mode continu, et pour les chaudières à combustible solide à alimentation automatique :

$$
Cbois (kg) = Cbois (kWh) * \frac{1}{PCI} = \frac{0.85 * P_p + 0.15 * P_n}{\frac{\eta_{son} - 3 + C_{régulation}}{100} - F_0} * T * DVR * \frac{1}{PCI}
$$

Pour les chaudières à combustible solide à alimentation manuelle ne pouvant pas fonctionner à 50 % ou moins de la puissance thermique nominale en mode continu :

$$
Cbois (kg) = Cbois (kWh) * \frac{1}{PCI} = \frac{P_n}{\frac{\eta_{son} - 3 + C_{régulation}}{100} - F_0} * T * DVR * \frac{1}{PCI}
$$

Avec :

 $P_n$  = Puissance thermique nominale, exprimée en kW

P<sub>p</sub> = Puissance thermique à charge partiel tel que défini par le règlement européen Ecodesign n° 2015/1189, exprimée en kW

 son = Efficacité énergétique saisonnière en mode actif du produit de chauffage, relative à la consommation en bois, calculée selon le règlement européen Ecodesign n° 2015/1189, exprimé en  $\alpha$ 

Crégulation = Classe de régulation définie dans le règlement n° 2015/1187. Par défaut, on utilise :

- $\circ$  Pour les chaudières ave régulation de température : la classe IV soit C<sub>régulation</sub> = 2
- $\circ$  Pour les chaudières sans régulation de température : C $r_{\text{fegulation}} = 0$

Toute autre valeur doit être justifiée dans le rapport d'accompagnement.

- $F_0$  = Facteur représentant les pertes à l'arrêt
- T = Nombre d'heures de fonctionnement annuel du produit en mode marche Pour les chaudières assurant le chauffage seul : T = 2066 h Pour les chaudières mixtes (chauffage et ECS) : T = 2286 h

DVR = Durée de vie de référence du produit, exprimée en année

PCI = Pouvoir calorifique inférieur du bois, exprimé en kWh/kg

Par convention sectorielle, les valeurs des PCI sont :

PCI bois bûche = 3,76 kWh/kg (soit 13,53 MJ/kg, humidité sur brut 25,64%)<sup>7</sup>

<sup>&</sup>lt;sup>7</sup> Source EcoInvent. Voir sources exploitées au paragraphe 6.3 du présent document

PCI granulé de bois = 4,9 kWh/kg (soit 17,64 MJ/kg, humidité sur brut  $9,10\%$ )<sup>8</sup>

La valeur par défaut des pertes thermiques à l'arrêt est donnée dans le projet de norme PrEN15316-4.7 (chaudière à chargement manuel) et la norme EN15316-4.1 (chaudière à alimentation automatique) en fonction de la puissance de la chaudière et pour une température moyenne dans la chaudière de 70°C :

$$
F_0 = 0.5 * \frac{Q_{p0}}{P_n} = 0.5 * \frac{c_5}{100} * (P_{n\ limit})^{c_6}
$$

Avec :

Pn limit = Puissance nominale en kW ; limitée à une valeur maximale de 400kW.

 $C_5$  et  $C_6$  = Paramètres fournis dans le tableau ci-dessous

| Type de chaudière                 | U5  | C6      |  |
|-----------------------------------|-----|---------|--|
|                                   | %   |         |  |
| Chaudière<br>atmosphérique<br>â   | 8,5 | $-0.4$  |  |
| biomasse à chargement manuel      |     |         |  |
| Chaudière à biomasse assistée par | 8,5 | $-0,4$  |  |
| ventilateur à chargement manuel   |     |         |  |
| Chaudière à biomasse à chargement |     | $-0,28$ |  |
| automatique                       |     |         |  |

**Tableau 8 – Paramètres de calcul des pertes à l'arrêt pour les chaudières biomasse**

#### 3.5.4.7. Prise en compte de la production du bois (module B6)

Afin de permettre une comparaison équitable entre les différentes déclarations environnementales créées dans le cadre de ce PSR, les données d'inventaires à utiliser pour la modélisation du bois bûche et du granulé de bois ont été fixées.

Les données d'inventaire du cycle de vie fournis dans la base de données EcoInvent<sup>9</sup> et disponibles en Annexe 6.1 doivent être utilisées.

Dans le cas des chaudières à double foyer, il est considéré que la chaudière fonctionne 2/3 du temps avec du bois bûche et 1/3 du temps avec du granulé de bois.

Toute prise en compte de combustible biomasse, autre que le bois bûche et le granulé de bois, doit être documentée dans le rapport d'accompagnement.

A noter pour la donnée « bois bûche » :

- L'inventaire est représentatif d'une production de bois bûche sur le marché européen.
- Le transport de distribution entre le site de production et le client final est déjà inclus dans la donnée d'inventaire (à savoir une distance de transport de 10 km en camion, ce qui est représentatif d'un marché local). Le bois bûche est généralement assuré par un approvisionnement local<sup>10</sup> : autoconsommation, achat auprès d'un producteur ou d'un revendeur.

<sup>&</sup>lt;sup>8</sup> Source EcoInvent et ADEME. Voir sources exploitées au paragraphe 6.3 du présent document

<sup>&</sup>lt;sup>9</sup> Source EcoInvent. Voir sources exploitées au paragraphe 6.3. du présent document

<sup>&</sup>lt;sup>10</sup> Source ADEME. Voir sources exploitées au paragraphe 6.3. du présent document

- On considère que le bois est issu de régime forestier durable. Ainsi sur le cycle de vie du bois jusqu'à sa combustion, le traitement du carbone biogénique est considéré comme neutre. La séquestration de carbone biogénique n'est donc pas à modéliser.
- L'inventaire est donné pour 1kg de bois bûche sec avec taux d'humidité à 25,64% (masse humide = 1,34478 kg ; Contenu en eau = 0,34478 kg)
- Le PCI du bois est de 3,76 kWh/kg (soit 13,53 MJ/kg) avec taux d'humidité à 25,64%

A noter pour la donnée « granulé de bois » :

- L'inventaire est représentatif d'une production de granulé de bois sur le marché européen.
- Les granulés de bois sont produits dans des usines utilisant des résidus de bois de scieries et de copeaux de bois comme matières premières.
- Le transport de distribution entre le site de production et le client final n'est pas inclus dans la donnée d'inventaire. Cet approvisionnement est à considérer par un transport en camion de 100  $km$  en camion $^{11}$ .
- On considère que le bois est issu de régime forestier durable. Ainsi sur le cycle de vie du bois jusqu'à sa combustion, le traitement du carbone biogénique est considéré comme neutre. La séquestration de carbone biogénique n'est donc pas à modéliser.
- L'inventaire est donné pour 1kg de granulé de bois avec taux d'humidité à 9,10% (masse humide = 1,1 kg ; Contenu en eau =  $0,1$  kg).
- Le PCI du bois est de 4,9 kWh/kg (soit 17,64 MJ/kg) avec un taux d'humidité de 9,10%.

#### 3.5.4.8. Prise en compte des émissions dans l'atmosphère (module B6)

#### **Pour les chaudières gaz ou fioul :**

Pour les chaudières gaz ou fioul, les émissions dans l'atmosphère suivantes sont à considérer :

• NOx (Flux ILCD : Elementary flow / Emissions / Emissions to air / Emissions to air, unspecified / nitrogen oxides) en mg/kWh PCS

-> Valeurs par défaut :

- o 56 mg/kWh PCS dans ERP pour les chaudières de moins de 400 kW à combustible gazeux
- o 120 mg/kWh PCS dans ERP pour les chaudières de moins de 400 kW à combustible liquide
- CO<sub>2</sub> (Flux ILCD : Elementary flow / Emissions / Emissions to air / Emissions to air, unspecified / carbon dioxide)

Les caractéristiques des gaz sont disponibles dans la norme EN437 et celles du fioul dans la norme NF EN 304. Sur cette base, on calcule la masse de CO2 issue de la combustion en se basant sur la réaction de la combustion stœchiométrique du combustible.

A titre d'exemple, pour le gaz de groupe H (G20), le propane, le butane et le fioul :

| Combustible  | Volume CO <sub>2</sub> | g CO <sub>2</sub> émis<br>/MJ (PCI) | g CO <sub>2</sub> émis<br>/kWh (PCI) | g CO <sub>2</sub><br>émis/MJ (PCS) | gCO <sub>2</sub><br>émis/kWh<br>(PCS) |
|--------------|------------------------|-------------------------------------|--------------------------------------|------------------------------------|---------------------------------------|
| Gaz CH4      |                        | 54.72                               | 197,01                               | 49.28                              | 177.40                                |
| Propane C3H8 |                        | 63,47                               | 228,48                               | 58,39                              | 210,21                                |

<sup>&</sup>lt;sup>11</sup> Source ADEME. Voir sources exploitées au paragraphe 5.2 du présent document

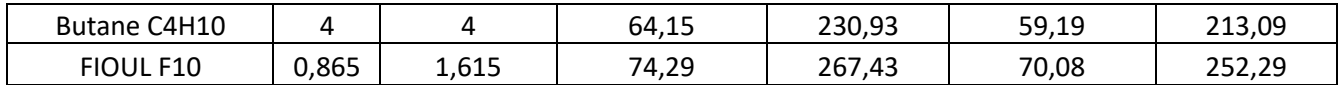

Concernant les biogaz : le carbone biogénique provenant de la combustion de matières biogéniques avec un cycle court, est comptabilisé comme nul. Ainsi, la quantité de CO2 émise en combustion est égale à 0. Le mix énergétique de combustible doit être justifié par un opérateur de réseau au niveau national dans le rapport d'accompagnement et mentionné dans le PEP.

Concernant le biofioul : la quantité de CO2 émise en combustion doit être justifiée. Le mix énergétique de combustible doit être justifié par le fournisseur de combustible au niveau national, dans le rapport d'accompagnement et mentionné dans le PEP.

• CO (applicable uniquement pour les chaudières fioul) (Flux ILCD : Elementary flow / Emissions / Emissions to air / Emissions to air, unspecified / carbon monoxide) Les émissions de CnHm sont négligées.

Pour estimer ces émissions, on se réfère au règlement (UE) n°813/2013 ou aux normes existantes listées ci-dessous pour déterminer les polluants considérés et leurs évaluations (liste non exhaustive):

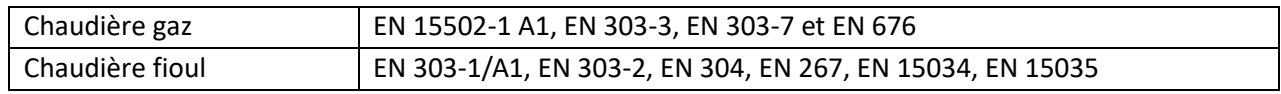

#### **Pour les chaudières biomasse :**

L'utilisation des chaudières biomasse implique des rejets d'émission dans l'air lors de la combustion du bois. En fonction de la représentativité géographique visée par la déclaration, les émissions dans l'air à modéliser ainsi que leurs modes de calculs doivent être conformes aux exigences réglementaires nationales en vigueur.

Les émissions dans l'air à modéliser sont à minima :

- Les émissions de monoxyde de carbone (CO) (Flux ILCD : Elementary flow / Emissions / Emissions to air / Emissions to air, unspecified / carbon monoxide)
- D'oxydes d'azote (NOx) (Flux ILCD : Elementary flow / Emissions / Emissions to air / Emissions to air, unspecified / nitrogen oxides)
- De composés organiques volatils (COV) (Flux ILCD : Elementary flow / Emissions / Emissions to air / Emissions to air, unspecified / volatile organic compound)
- Et de particules fines (PM/PME) (Flux ILCD : Elementary flow / Emissions / Emissions to air / Emissions to air, unspecified / particles)

L'usage de la norme européenne EN 303-5 est recommandé.

Le choix est laissé libre au déclarant d'intégrer ou non le carbone biogénique entrant et sortant sous forme de CO2. Le déclarant devra justifier que les masses de carbone (CO2 et CO) entrante et sortante soient bien égales.

A noter : on considère que le bois est issu de régime forestier durable. Ainsi sur le cycle de vie du bois jusqu'à sa combustion, le traitement du carbone biogénique peut être considéré comme neutre. Les émissions de carbone biogénique ne sont donc pas à modéliser, sauf pour le cas où la masse de carbone entrante est modélisée (cf paragraphe ci-dessus).

#### 3.5.4.9. Consommations d'eau (module B7)

La consommation d'eau des chaudières est négligeable puisqu'elle correspond à l'appoint d'eau apporté pour maintenir le circuit de distribution à la bonne pression de fonctionnement.

### 3.5.5. Etape de fin de vie (modules C1-C4)

Au sein de l'union européenne, les déchets des chaudières entrent dans la catégorie des DEEE (Déchets d'équipement électrique et électronique).

Après avoir présenté les exigences locales en matière de gestion des DEEE arrivés en fin de vie, le rapport d'accompagnement présente l'organisation des filières de traitement et/ou de valorisation connues, les impacts environnementaux associés et comment le fabricant satisfait ces exigences le cas échéant. Ces éléments détermineront le taux effectif de collecte et de traitement dans la filière de traitement.

L'utilisation des modules ICV ecosystem sont valables pour la France et l'Europe.

Pour les équipements non concernés par la Directive DEEE et/ou en l'absence de justification sur le traitement en fin de vie de ces équipements, celui-ci s'effectue à travers le scénario par défaut du PCR en vigueur (PEP-PCR-ed4-FR-2021 09 06).

Par convention sectorielle, le transport de collecte et d'acheminement du produit en fin de vie du site d'utilisation jusqu'à son dernier site de traitement est comptabilisé en considérant :

- une hypothèse de transport de 100 km en camion pour le périmètre France,

- par défaut les hypothèses du PCR en vigueur pour les autres périmètres. Tout autre scénario est à justifier dans le rapport d'accompagnement et mentionner dans le PEP.

#### 3.5.5.1. Cas particulier des filtres arrivés en fin de vie

Les filtres sont incinérés à 100 %, sans valorisation énergétique. Ceux contenant du métal, des particules ou des polluants classés sont enfouis à 100 % sans valorisation énergétique.

## 3.5.6. Etape de bénéfices et charges au-delà des frontières du système (module D)

<span id="page-24-0"></span>Pour cette étape, les règles définies dans le PCR en vigueur (PEP-PCR-ed4-FR-2021 09 06) s'appliquent.

# 3.6. Règles d'extrapolation à une famille environnementale homogène

Les présentes règles complètent le paragraphe 2.6 « Règles d'extrapolation à une famille environnementale homogène » du PCR en vigueur (PEP-PCR-ed4-FR-2021 09 06).

Les paragraphes suivants détaillent les conditions d'appartenance à une famille environnementale homogène et les règles d'extrapolation applicables à chaque étape du cycle de vie.

# 3.6.1. Définition d'une famille environnementale homogène

Il est accepté que le PEP couvre des produits autres que celui/ceux constituant le produit de référence. Ces autres produits différents du produit de référence, peuvent être mentionnés (références commerciales) dans le PEP ou dans le rapport d'accompagnement, sous réserve qu'ils fassent partie de la même famille environnementale homogène que le produit de référence.

On entend par famille environnementale homogène les équipements d'une même gamme qui respectent les caractéristiques suivantes :

- Fonction identique
- Même norme produit
- Technologie de fabrication similaire : type de matériaux identiques et processus de fabrication identiques

### 3.6.2. Règle d'extrapolation appliquée en étape de fabrication

Les impacts environnementaux engendrés en étapes de fabrication sont directement corrélés à la masse totale du produit (incluant l'emballage) et des composants électroniques.

Pour l'étape de fabrication, le coefficient d'extrapolation à utiliser sur les résultats du PEP pour toute autre puissance de la même gamme est le suivant :

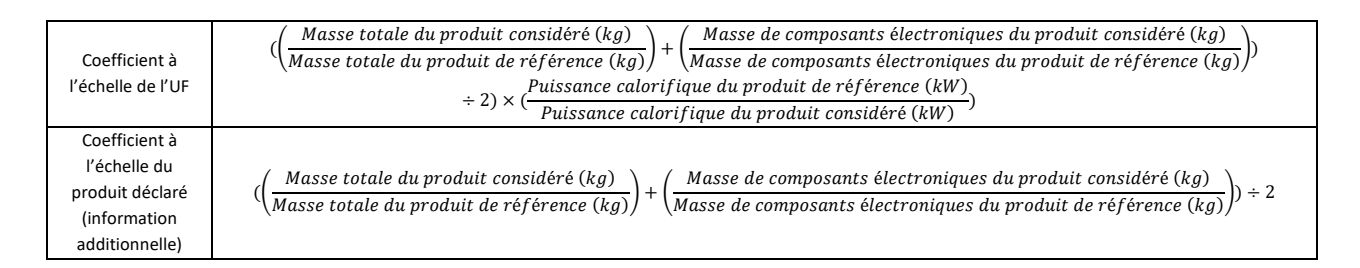

Avec :

Masse totale = masse totale du produit (incluant emballage et composants électroniques) en kg Masse des composants électroniques = masse des composants électroniques présents dans la chaudière en kg

Puissance calorifique = puissance thermique nominale telle que définie au paragraphe 3.10, en kW

Note : Le coefficient d'extrapolation prend en compte la puissance des produits afin d'assurer une cohérence des résultats des impacts environnementaux entre l'unité fonctionnelle, le produit de référence et le produit considéré.

### 3.6.3. Règle d'extrapolation appliquée en étape de distribution

Les impacts environnementaux engendrés en étape de distribution sont directement corrélés à la masse totale du produit et de son emballage.

Pour l'étape de distribution, le coefficient d'extrapolation massique à utiliser sur les résultats du PEP pour toute autre puissance de la même gamme est le suivant :

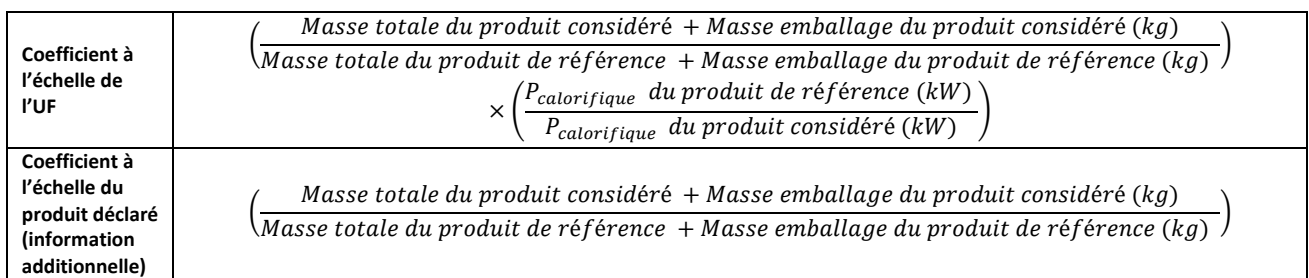

Avec :

Masse totale = masse du produit (hors emballage) en kg Masse d'emballage = masse de packaging (notices, films plastiques, polystyrène, palette etc.) en kg Pcalorifique = puissance thermique nominale telle que définie au paragraphe 3.10, en kW

# 3.6.4. Règle d'extrapolation appliquée en étape d'installation

Dans le cadre des présentes règles spécifiques aux chaudières, l'étape d'installation inclut uniquement le traitement en fin de vie de l'emballage. Les impacts environnementaux engendrés en étape d'installation sont directement corrélés à la masse totale de l'emballage.

Pour l'étape d'installation, le coefficient d'extrapolation massique à utiliser sur les résultats du PEP pour toute autre puissance de la même gamme est le suivant :

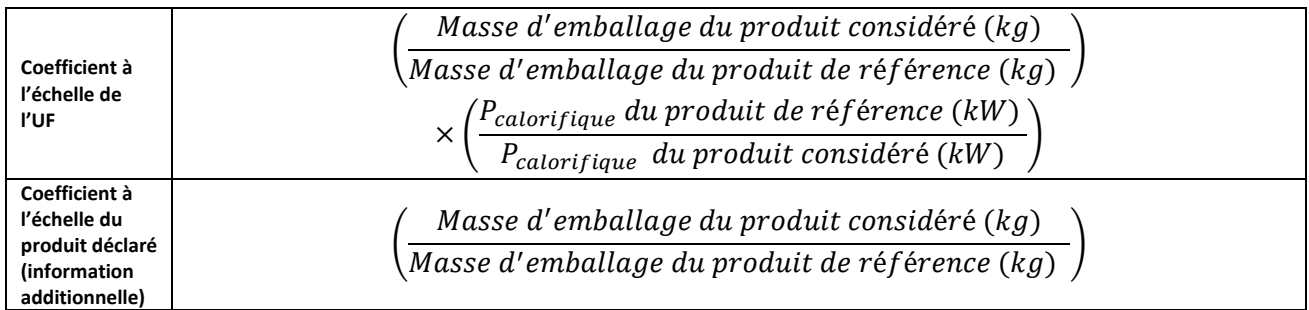

Avec :

Masse d'emballage = masse de packaging (notices, films plastiques, polystyrène, palette etc.) en kg Pcalorifique = puissance thermique nominale telle que définie au paragraphe 3.10, en kW

# 3.6.5. Règle d'extrapolation appliquée en étape d'utilisation

Pour l'étape d'utilisation, des règles d'extrapolation sont à appliquer soit :

- à chaque sous module (B1 à B7). L'étape d'utilisation est égale à la somme des indicateurs extrapolés des sous modules B.

- à l'ensemble de la phase selon la règle d'extrapolation définie au 3.6.5.6 pour le module B6

#### 3.6.5.1. Module B1

Les impacts environnementaux engendrés au module B1 sont corrélés à la consommation d'énergie totale.

La règle d'extrapolation à appliquer au produit de référence pour évaluer l'impact de tout autre chaudière de la même gamme est la suivante :

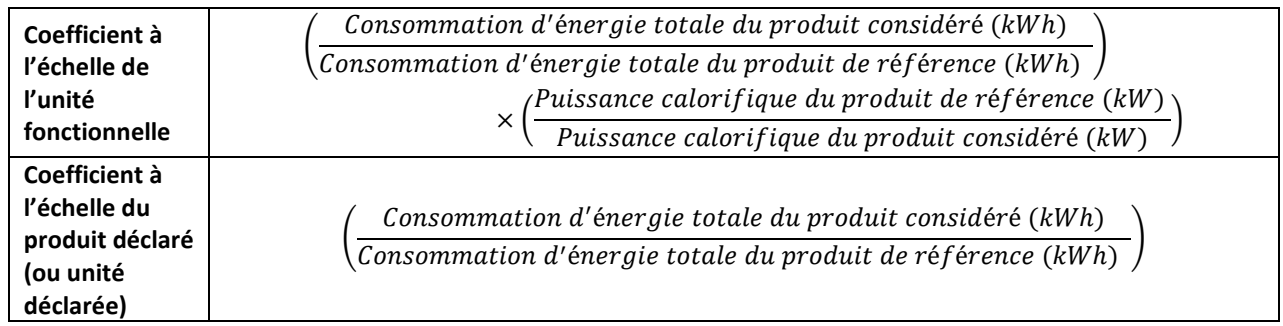

#### 3.6.5.2. Module B2

Les impacts environnementaux engendrés en étape de maintenance sont dus au déplacement d'un opérateur pour les opérations de maintenance pour l'entretien du produit, au renouvellement des pièces et au traitement des déchets d'emballage des granulés pour les chaudières biomasse à granulés à chargement manuel.

Pour l'étape de maintenance, la règle d'extrapolation à utiliser pour tout autre produit d'une même gamme est calculée en fonction de la masse totale de produit(s) remplacé(s). Le coefficient d'extrapolation à utiliser sur les résultats du PEP pour tout autre produit d'une même gamme est le suivant :

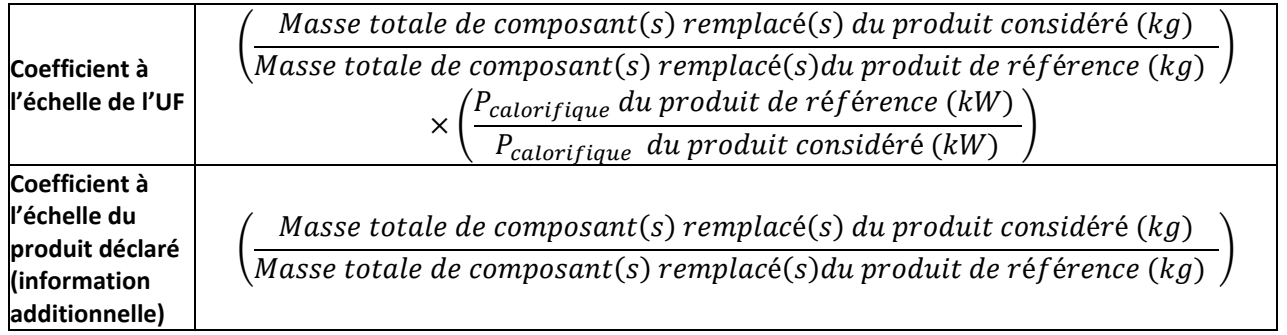

#### 3.6.5.3. Module B3

Non applicable.

3.6.5.4. Module B4

Non applicable.

#### 3.6.5.5. Module B5

Non applicable.

#### 3.6.5.6. Module B6

Les impacts environnementaux engendrés au module B6 sont corrélés à la consommation énergétique en gaz, fioul ou biomasse (granulés de bois ou bois bûche), à la consommation d'énergie électrique (dans le cadre des chaudières gaz et fioul, cette consommation est exclue du champ de l'étude car considérée comme négligeable) et aux émissions dans l'air dues à la combustion du gaz, du fioul ou du bois.

La règle d'extrapolation à appliquer au produit de référence pour évaluer l'impact de tout autre chaudière de la même gamme est la suivante :

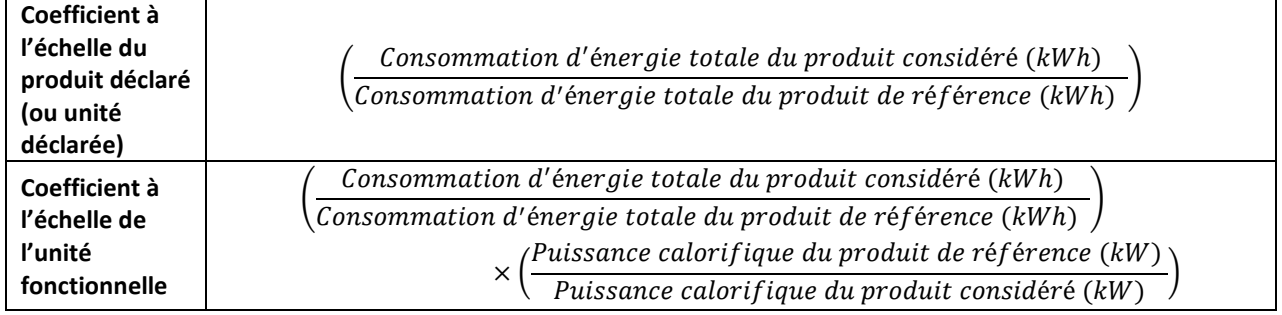

#### 3.6.5.7. Module B7

Non applicable.

### 3.6.6. Règle d'extrapolation appliquée en étape de fin de vie

Les impacts environnementaux engendrés en étape de fin de vie sont directement corrélés à la masse totale du produit (hors emballage).

Pour l'étape de fin de vie, le coefficient d'extrapolation massique à utiliser sur les résultats du PEP pour toute autre puissance de la même gamme est le suivant :

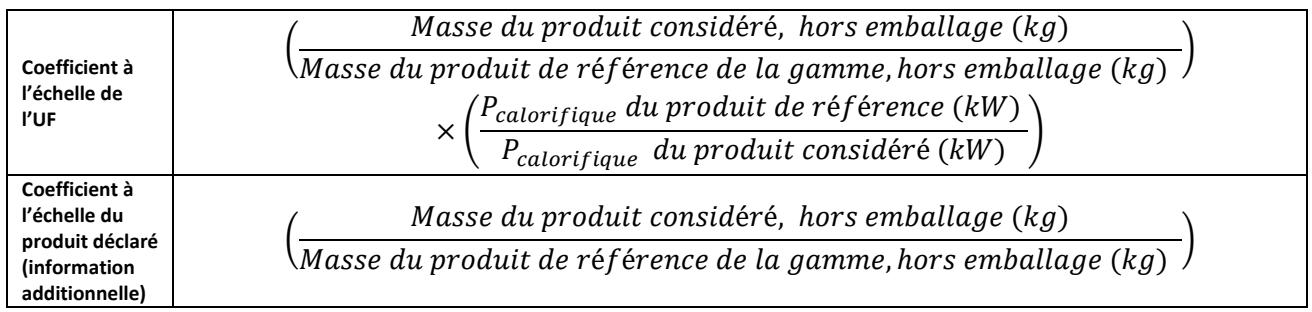

Avec :

Masse totale = masse du produit (hors emballage) en kg

Pcalorifique = puissance thermique nominale telle que définie au paragraphe 3.10, en kW

# 3.6.7. Règle d'extrapolation appliquée en étape de bénéfices et charges au-delà des frontières du système

Après étude de sensibilité documentée, il a été prouvé que les impacts sur l'environnement de ces systèmes sur les phases A1 à C4 sont globalement proportionnels à leur masse. Une méthode d'extrapolation s'appliquant à toutes les phases du cycle de vie (A1-C4) a été établie et figure dans les tableaux ci-dessus.

Les paramètres qui influencent le module D sont :

- La quantité de recyclé contenu dans les matières premières utilisées pour la fabrication des produits,
- La quantité de pertes et de déchets engendrés tout au long du cycle de vie et leur traitement.

Ces paramètres sont directement liés à la masse du produit et ne sont pas censés varier au sein d'une famille environnementale homogène (conformément au paragraphe 2.6. du PCR en vigueur (PEP-PCRed4-FR-2021 09 06) : « technologie similaire de fabrication : même type de matériaux et de processus de fabrication ».

Ainsi, la règle d'extrapolation basée sur la masse du produit peut s'appliquer également au module D.

Pour l'étape de bénéfices et charges au-delà des frontières du système, le coefficient d'extrapolation massique à utiliser sur les résultats du PEP pour toute autre puissance de la même gamme est le suivant :

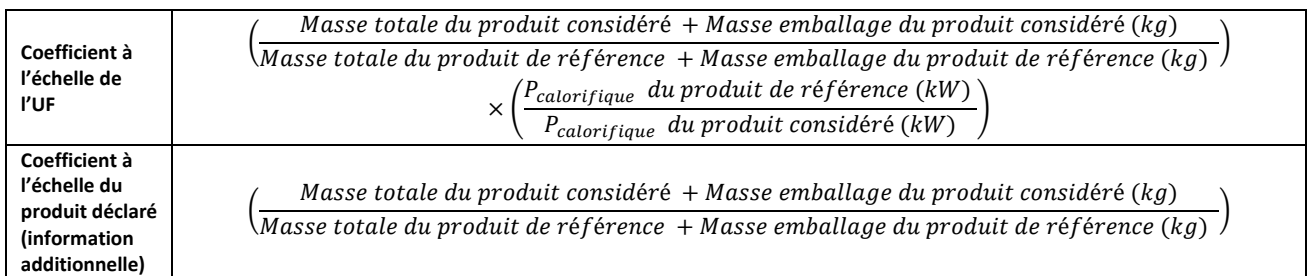

Avec :

Masse totale = masse du produit (hors emballage) en kg

<span id="page-29-0"></span>Masse d'emballage = masse de packaging (notices, films plastiques, polystyrène, palette etc.) en kg Pcalorifique = puissance thermique nominale telle que définie au paragraphe 3.10, en kW

# 3.7. Règles pour l'élaboration des déclarations environnementales collectives

Les présentes règles complètent le paragraphe 2.7 « Règles pour l'élaboration des déclarations environnementales collectives » du PCR en vigueur (PEP-PCR-ed4-FR-2021 09 06).

Pour une déclaration environnementale collective, l'étude doit porter sur un « produit typique » conforme aux règles définies dans le paragraphe 3.1.2 « Produit de référence et description du flux de référence » des présentes règles spécifiques. De plus, il est nécessaire de mentionner dans le PEP le cadre de validité de <span id="page-30-0"></span>l'application des règles d'extrapolation sur la base de critères techniques permettant de vérifier que les produits appartiennent à la même famille environnementale homogène que le produit type.

# 3.8. Exigences en matière de données environnementales

### 3.8.1. Exigences en matière de collecte des données primaires et secondaires

Les présentes règles complètent les paragraphes 2.9.1 « Exigences en matière de collecte des données primaires» et 2.9.2 « Exigences en termes de données secondaires » du PCR en vigueur (PEP-PCR-ed4-FR-2021 09 06).

Autant que possible, les données primaires (c'est-à-dire l'ensemble des données relatives à l'étape de fabrication du produit de référence, propres à un organisme) sont à privilégier et doivent faire l'objet d'une justification dans le rapport d'accompagnement en distinguant :

- 1) les données primaires en cas de fournisseur unique,
- 2) en cas d'approvisionnement auprès de plusieurs fournisseurs, les données primaires à prendre en compte sont celles des fournisseurs les plus significatifs représentant au moins 50 % de l'approvisionnement en volume (par rapport à la quantité totale achetée). A titre d'exemple, pour 10 fournisseurs qui assurent chacun 10 % de l'approvisionnement en volume, il faut considérer au moins 5 fournisseurs de manière à donner une vision exhaustive de la fourniture des informations primaires. Toute autre règle de répartition doit être mentionnée dans le rapport d'accompagnement et le PEP.

Dans le cas où ces données primaires sont partagées avec d'autres produits que ceux visés par les présentes règles spécifiques, le calcul des impacts est affecté au prorata de la masse des produits fabriqués.

Ces informations ne sont pas toujours disponibles pour les fabricants de chaudières : à défaut de données primaires, les données secondaires, c'est-à-dire issues de la base de données du logiciel exploité pour l'analyse du cycle de vie, sont à utiliser. Le PCR en vigueur (PEP-PCR-ed4-FR-2021 09 06) détaille comment choisir les modules ICV. Si les informations sur le transport ne sont pas disponibles, les données définies au paragraphe « Scenarios de transport » du PCR en vigueur (PEP-PCR-ed4-FR-2021 09 06) sont utilisées.

Le module ICV utilisé pour modéliser la matière première ou le composant peut contenir un taux de chute par défaut.

- Si le taux de chute inclus dans le module ICV est modifiable, les valeurs par défaut du paragraphe 3.5.1.3. doivent s'appliquer.
- Si le taux de chute inclus dans le module ICV est non modifiable :
	- o Le taux de chute est inférieur aux valeurs par défaut du paragraphe 3.5.1.3. : ce taux de chute doit être renseigné dans le rapport d'accompagnement et il faut dans la mesure du possible adapter la modélisation pour prendre en compte la différence de déchets générés (dangereux ou non dangereux).
	- $\circ$  Le taux de chute est supérieur aux valeurs par défaut du paragraphe 3.5.1.3.: ce taux de chute doit être renseigné dans le rapport d'accompagnement.

### 3.8.2. Evaluation de la qualité des données

<span id="page-31-0"></span>Les règles précisées dans le paragraphe 2.9.3 « Evaluation de la qualité des données » du PCR en vigueur (PEP-PCR-ed4-FR-2021 09 06) s'appliquent.

# 3.9. Calcul de l'impact environnemental

Afin d'assurer une cohérence des résultats d'impacts environnementaux entre l'unité fonctionnelle et le produit de référence, le PEP doit faire figurer les impacts environnementaux des étapes de fabrication, distribution, installation, utilisation (incluant la maintenance) et fin de vie de la façon suivante :

#### **Impacts environnementaux du PEP (pour 1 kW) = Impacts environnementaux du produit de référence / Pcalorifique du produit de référence**

#### Avec :

• Pour les chaudières gaz, biogaz ou fioul, biofioul:

P<sub>calorifique</sub> = puissance thermique nominale selon l'EN 15502-1/A1 pour les chaudières gaz ou puissance utile nominale selon l'EN 303-1/A1 pour les chaudières fioul exprimée en kW

• Pour les chaudières biomasse à alimentation manuelle pouvant fonctionner à 50 % de la puissance thermique nominale en mode continu, et pour les chaudières à combustible solide à alimentation automatique :

 $P_{\text{calorifique}} = 0.85 * P_n + 0.15 * P_n$ 

 $P_n$  = Puissance thermique nominale, exprimée en kW

P<sub>0</sub> = Puissance thermique à charge partielle tel que définie par le règlement européen Ecodesign n° 2015/1189, exprimée en kW

• Pour les chaudières biomasse solide à alimentation manuelle ne pouvant pas fonctionner à 50 % ou moins de la puissance thermique nominale en mode continu :

 $P_{\text{calorifique}} = P_{\text{n}}$ 

 $P_n$  = Puissance thermique nominale, exprimée en kW

Pour le stockage de carbone biogénique, les deux méthodologies d'évaluation 0/0 ou -1/+1 sont acceptées jusqu'à la mise à jour des bases de données environnementales. La méthodologie utilisée doit être mentionnée sur le PEP et dans le rapport d'accompagnement.

la version de la base de données environnementales doit être mentionnée dans le PEP et le rapport d'accompagnement y compris le numéro de version de EF (Environmental Footprint).

# <span id="page-31-2"></span><span id="page-31-1"></span>**4. Rédaction du Profil Environnemental Produit**

# 4.1. Informations générales

Les règles précisées dans le paragraphe 4.1 « Informations générales » du PCR en vigueur (PEP-PCR-ed4-FR-2021 09 06) s'appliquent.

Le PEP doit mentionner :

- La sous-catégorie et les caractéristiques à déclarer selon le paragraphe 2.1
- Pour la phase utilisation :
	- o Le mix énergétique du combustible utilisé au niveau national dans le cas de biogaz ou de biofioul
	- o Le profil d'usage considéré en étape d'utilisation selon le paragraphe 3.5.4 : le règlement ou la norme appliqué(e) pour le calcul de la consommation d'énergie
	- o La valeur de Etas ou, pour les chaudières de puissance supérieure à 70 kW, les valeurs de Eta1 et de Eta4 selon le paragraphe 3.5.4.1
	- o Le cycle de puisage utilisé dans le cas des chaudières combinant le chauffage et la production d'eau chaude sanitaire selon le paragraphe 3.5.4.1
- <span id="page-32-0"></span>• Tout autre scenario de traitement en fin de vie du produit utilisé selon le paragraphe 3.5.6

# 4.2. Matières constitutives

<span id="page-32-1"></span>Les règles précisées dans le paragraphe 4.2 « Matières constitutives » du PCR en vigueur (PEP-PCR-ed4-FR-2021 09 06) s'appliquent.

# 4.3. Informations environnementales additionnelles

<span id="page-32-2"></span>Les règles définies au paragraphe 4.3 « Informations environnementales additionnelles » du PCR en vigueur (PEP-PCR-ed4-FR-2021 09 06) s'appliquent.

# 4.4. Impacts environnementaux

Dans le cadre de la réalisation d'Analyses du Cycle de Vie à l'échelle d'un bâtiment, les impacts environnementaux des équipements doivent être considérés à l'échelle du produit et les impacts liés à la consommation d'énergie en étape d'utilisation doivent être considérés séparément.

Ainsi, pour faciliter l'utilisation du PEP pour la réalisation d'ACV bâtiment, le PEP peut inclure :

• Le tableau des impacts environnementaux du produit de référence exprimé à l'échelle du produit (ou produit déclaré) en complément du tableau à l'échelle de l'unité fonctionnelle. Les valeurs doivent alors être indiquées en valeurs numériques, exprimées dans les unités appropriées avec trois chiffres significatifs (et, en option, en pourcentage) pour chaque étape du cycle de vie, et le total pour chaque indicateur de l'analyse complète du cycle de vie.

Les précisions ci-dessous doivent alors être indiquées dans le PEP, afin de garantir clarté et transparence pour l'utilisateur :

- o Pour les impacts environnementaux exprimés par unité fonctionnelle, la mention suivante figure : « par kW correspondant à l'unité fonctionnelle »
- o Pour les impacts environnementaux exprimés par produit déclaré, la mention suivante figure : « par équipement correspondant au produit de référence »

• Les résultats des impacts environnementaux en phase d'utilisation selon une décomposition du module B (B1 à B7) en cohérence avec les normes EN 15978 et EN 15804.

Le tableau des impacts environnementaux représente l'impact environnemental de l'unité fonctionnelle, à savoir la production d'1 kW de chauffage ou d'1 kW de chauffage et d'eau chaude sanitaire.

Ainsi, l'impact total du produit installé en situation réelle est à calculer par l'utilisateur du PEP en fonction de la puissance de l'équipement en multipliant l'impact considéré par le nombre total de kW de chauffage ou, de chauffage et d'eau chaude sanitaire, nécessaire à l'installation.

La précision ci-dessous doit être complétée et présentée dans le PEP, afin de garantir clarté et transparence pour l'utilisateur :

*Le PEP a été élaboré en considérant la fourniture d'une puissance de 1 kW de chauffage, ou de 1 kW de chauffage et de production d'eau chaude sanitaire. L'impact des étapes du cycle de vie du produit installé est à calculer par l'utilisateur du PEP en multipliant l'impact considéré par la puissance totale de chauffage, ou de chauffage et de production d'eau chaude sanitaire en kW.*

Dans le cas de l'utilisation des règles d'extrapolation, la précision ci-dessous doit être mentionnée : *Les coefficients d'extrapolation sont donnés pour l'impact environnemental de l'unité fonctionnelle à savoir l'émission d'une puissance de 1 kW de chauffage, ou de 1 kW de chauffage et de production d'eau chaude sanitaire. Pour chaque étape du cycle de vie, les impacts environnementaux du produit considéré sont calculés en multipliant les impacts de la déclaration correspondant au produit de référence par le coefficient d'extrapolation. La colonne « Total » est à calculer en additionnant les impacts environnementaux de chaque étape du cycle de vie.*

# <span id="page-33-0"></span>**5. Règle de mise à jour des PEP**

Tout PEP dûment enregistré par le programme PEP Ecopassport doit être mis à jour et faire l'objet d'un nouvel enregistrement dès lors que le produit auquel il se rapporte évolue de plus de 5% à la hausse :

- en masse,
- en sous éléments nouveaux,
- dans ses indicateurs environnementaux considérés comme significatifs,
- pour tout autre élément considéré comme significatif,
- <span id="page-33-1"></span>• en matière utilisée.

# <span id="page-34-0"></span>**6. Annexes**

# 6.1. Données d'inventaire

Les données d'inventaires à utiliser pour modéliser la production d'1kg de bois bûche sont celles disponibles dans la base de données EcoInvent version 3.9 :

Donnée EcoInvent version 3.9 : Nom : market for cleft timber, measured as dry mass Produit de référence : cleft timber, measured as dry mass Localisation : Europe without switzerland Allocation, cut-off by classification Période : 01.01.2019 - 31.12.2022

Les données d'inventaires à utiliser pour modéliser la production d'1kg de granulé de bois sec sont celles disponibles dans la base de données EcoInvent version 3.9 :

Nom : market for wood pellet, measured as dry mass Produit de référence : wood pellet, measured as dry mass Localisation : Europe Allocation, cut-off by classification Période : 01.01.2019 - 31.12.2022

Il est possible d'utiliser les données équivalentes dans une autre version de la base de données Ecoinvent si le déclarant ne dispose pas de la version 3.9 de la base de données. La version de la base de données Ecoinvent utilisée et le nom de la donnée utilisée doivent figurer dans le PEP.

<span id="page-34-1"></span>Les 2 sets de données d'inventaire du cycle de vie sont disponibles sur simple demande auprès du programme PEP Ecopassport®. qui peut être contacté via : contact@pep-ecopassport.org

# 6.2. Glossaire

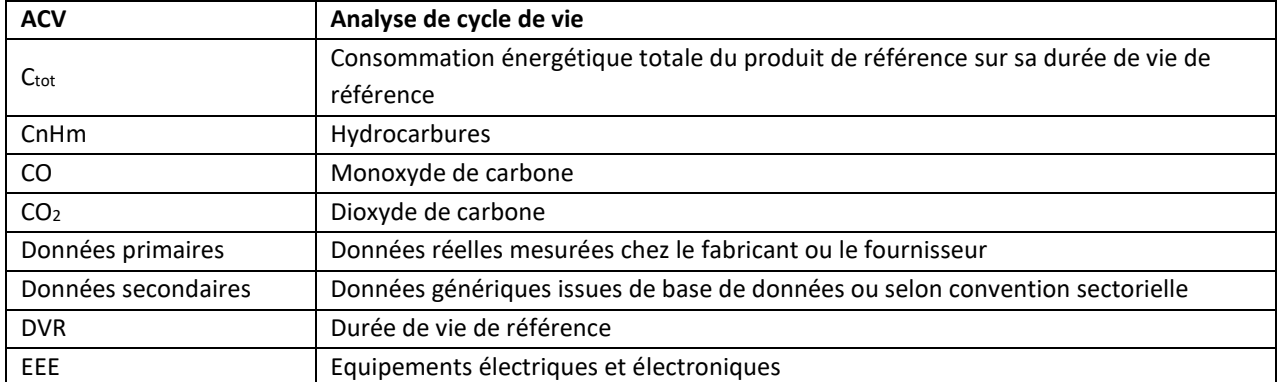

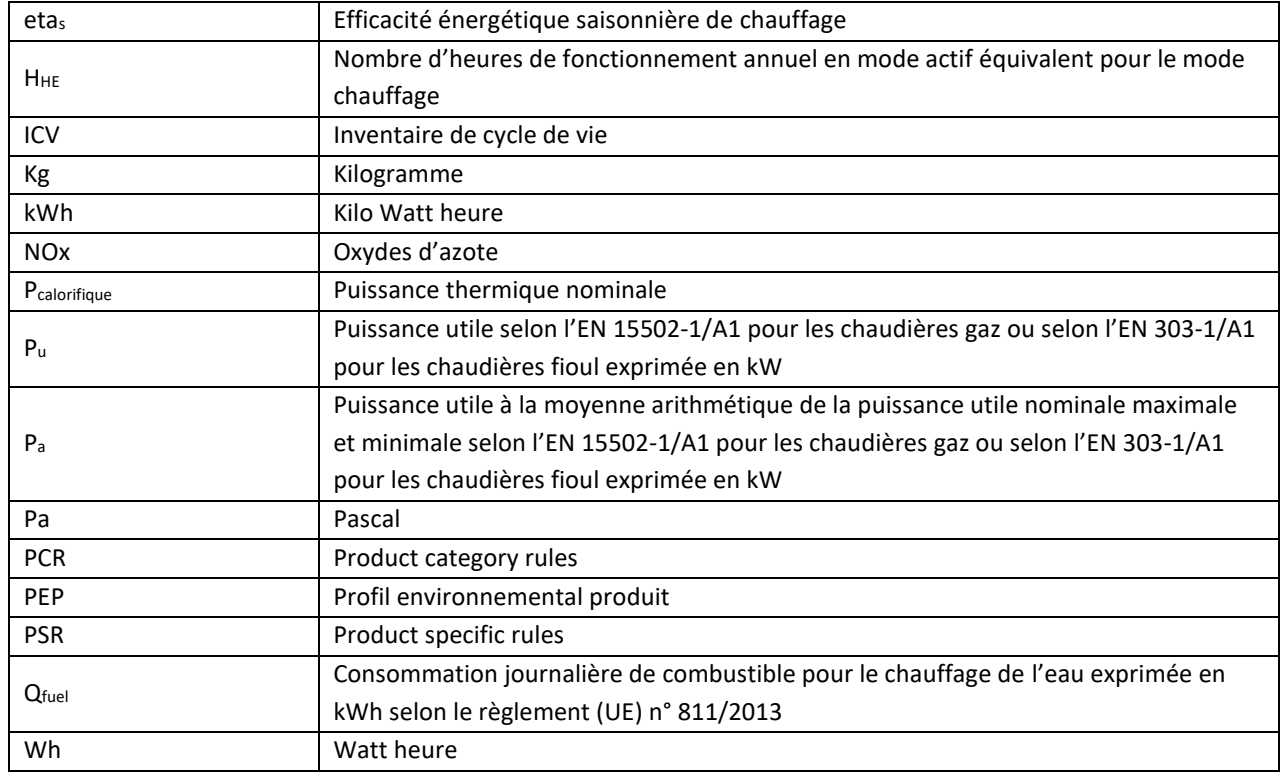

# <span id="page-35-0"></span>6.3. Références

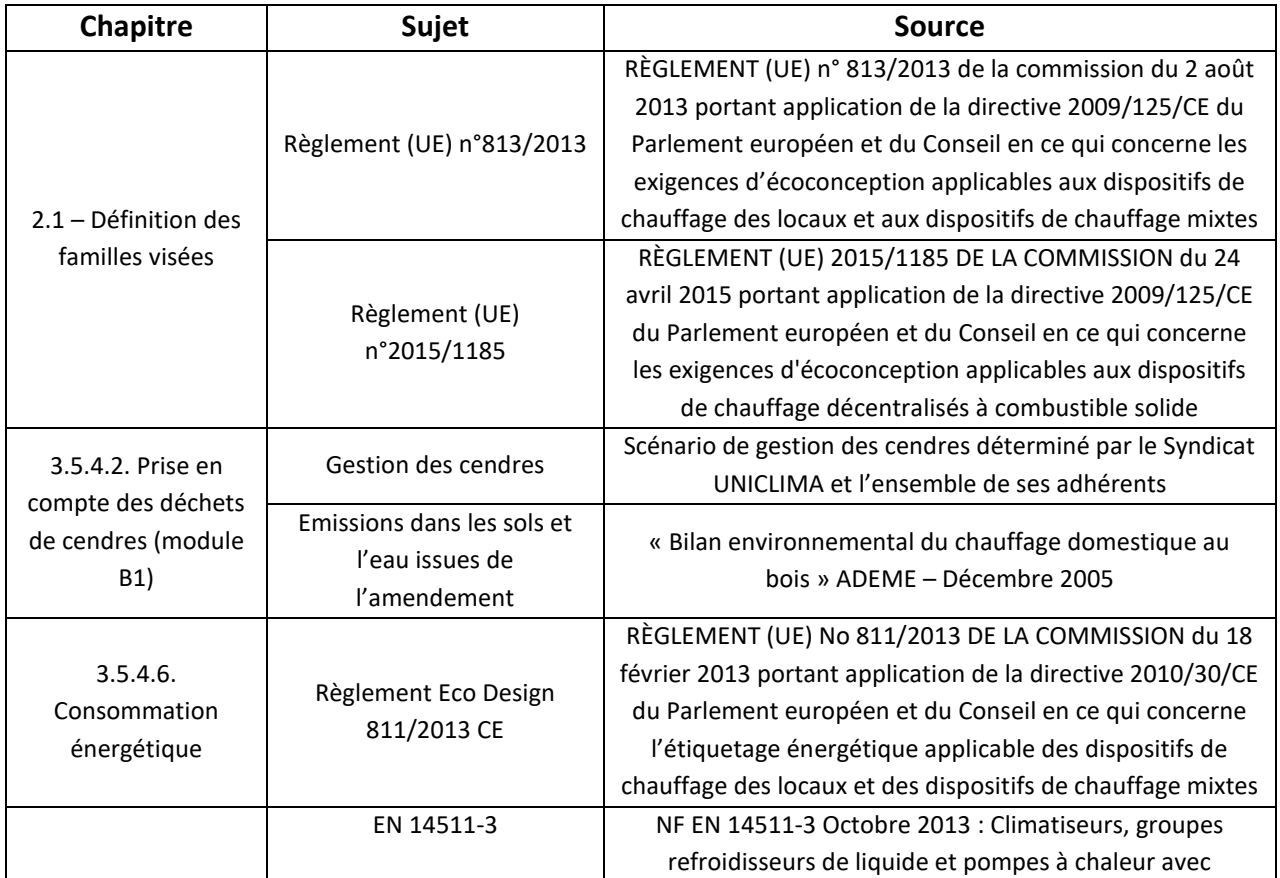

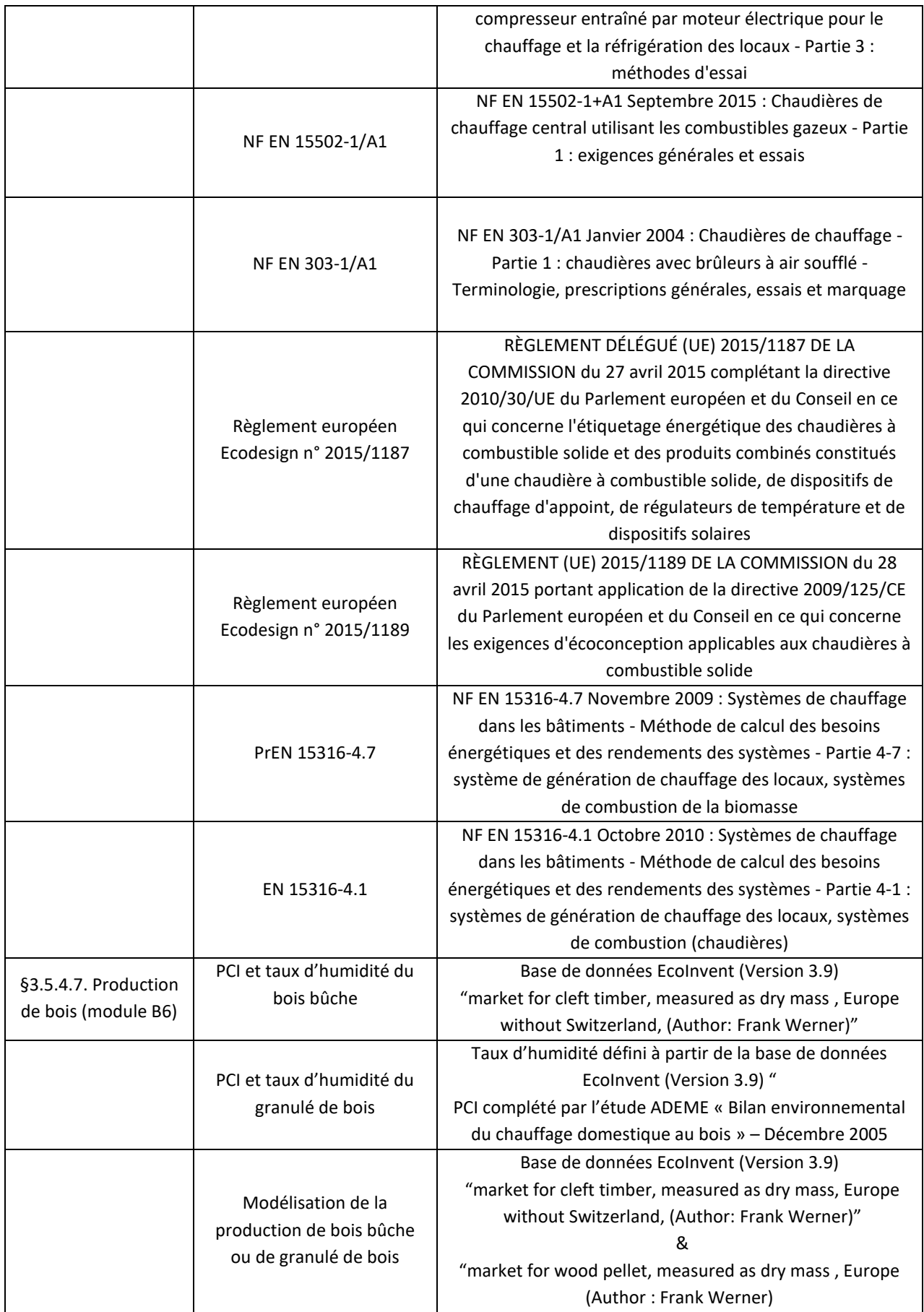

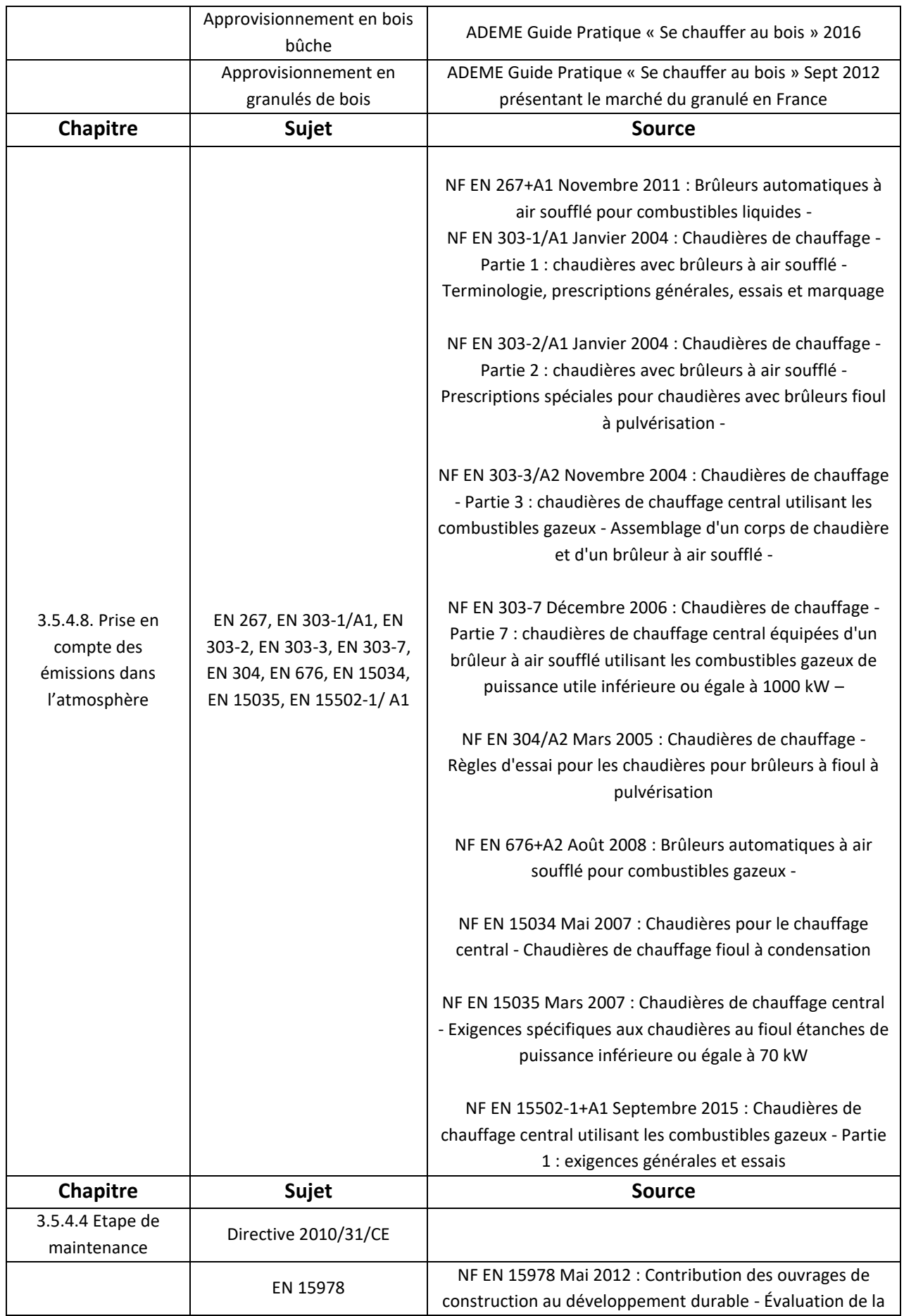

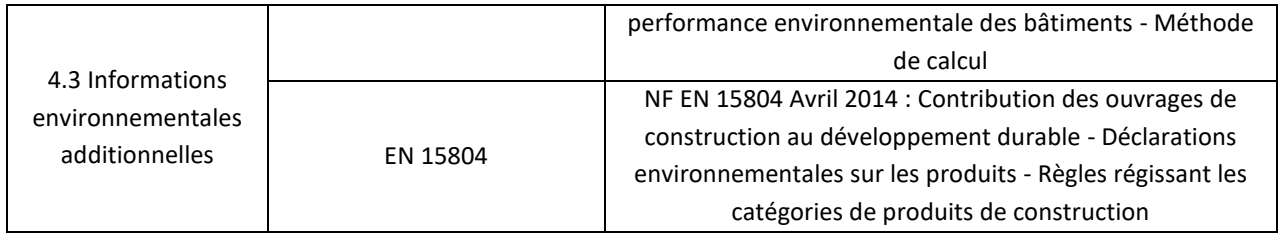

# <span id="page-38-0"></span>6.4. Exemple d'application des règles d'extrapolation

Pour tous les exemples ci-dessous de calcul des coefficients d'extrapolation, le produit A est le produit de référence correspondant à une chaudière gaz d'une puissance utile inférieure à 70kW, assurant le chauffage seul, et munie d'un organe d'ajustement aux besoins thermiques de l'installation de chauffage.

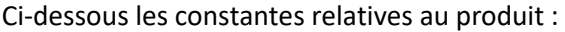

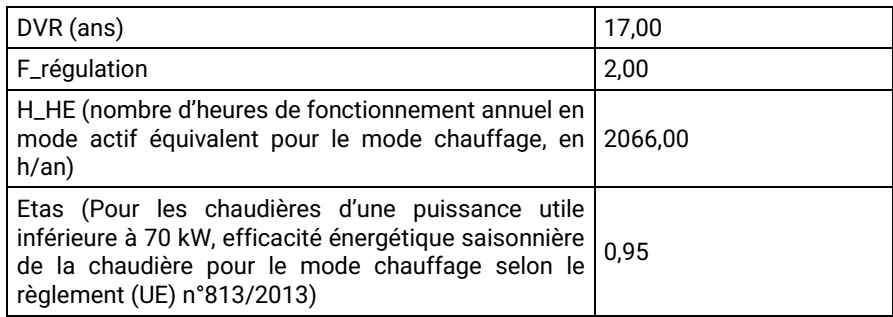

Ci-dessous les éléments relatifs à trois produits appartenant à une même famille environnementale homogène. Le produit A est le produit de référence :

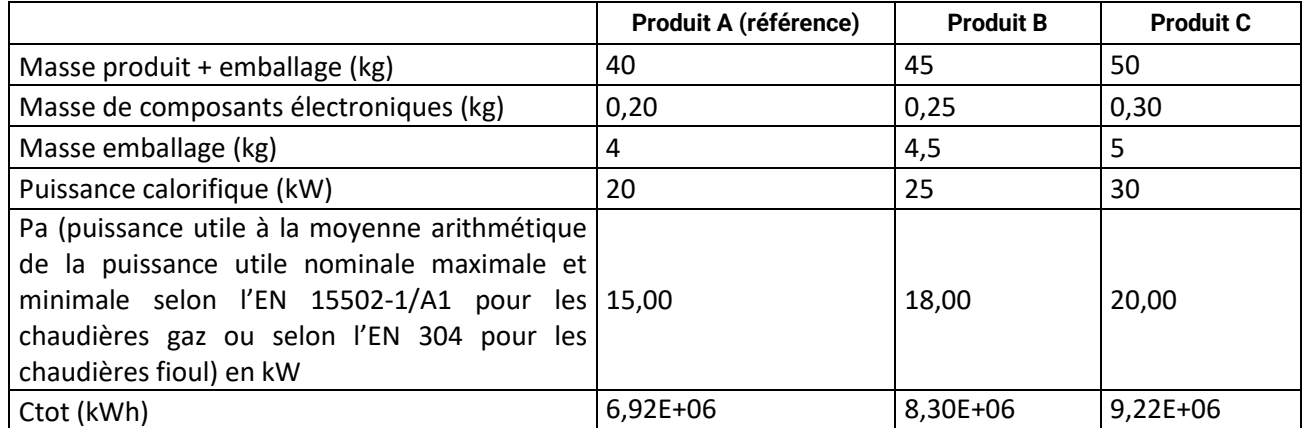

D'après les paramètres ci-dessus, on peut déterminer les coefficients d'extrapolation pour chaque produit et pour chaque phase du cycle de vie :

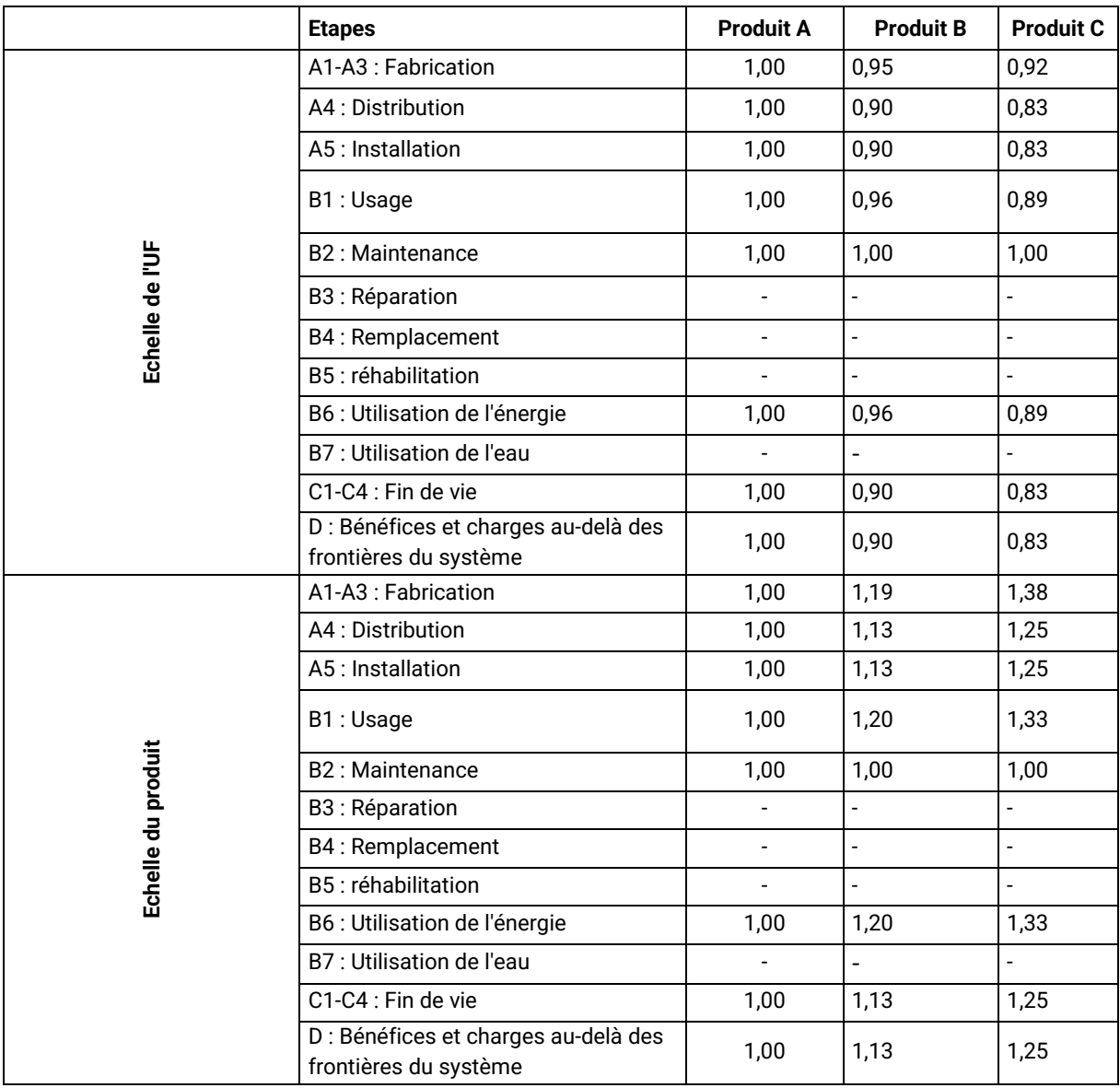

# <span id="page-40-0"></span>6.5. Attestation de conformité

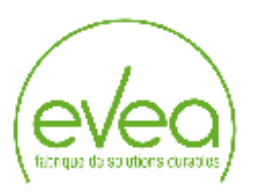

#### Programme PEP Ecopassport<sup>®</sup>

#### Attestation de revue critique des règles additionnelles sectorielles pour les chaudières gaz, fioul ou biomasse

Document revu : REGLES SPECIFIQUES AUX CHAUDIERES GAZ, FIOUL ou BIOMASSE ASSURANT LE CHAUFFAGE SEUL OU LE CHAUFFAGE ET LA PRODUCTION D'EAU CHAUDE SANITAIRE version 23/06/20123 (date de réception). (PSR-0012-ed2.0-FR-2023-06-23)

Etabli par : Uniclima : le syndicat des industries thermiques, aérauliques et frigorifiques

Uniclima, le syndicat des industries thermiques, aérauliques et frigorifiques, a demandé à EVEA, en tant que cabinet conseil spécialisé en Analyse du Cycle de Vie, la revue critique des règles additionnelles sectorielles.

#### Référentiels :

L'objectif de cette revue critique est de vérifier la conformité de ce document avec les référentiels suivants :

- Le PCR référence PEP-PCR ed.4-FR-2021 09 06, disponible sur www.pep-ecopassport.org établit par le programme PEP Ecopassport<sup>o</sup>,
- Les normes NF EN ISO 14020 2002 et NF EN ISO 14025 2010,
- Les normes NF EN ISO 14040 et 14044 2006.

#### **Conclusion:**

Le document revu ne présente pas de non-conformité avec les référentiels précités.

Par conséquent le PSR relatif aux chaudières gaz, fioul ou biomasse est conforme aux exigences de ces référentiels.

**Tim Osmond** Vérificateur PEP Ecopassport<sup>®</sup> - EVEA

Page 1 sur 1

Esc-conception - ACV - Conseil - Formation - Outils logiciels / EVEA Évaluation et Accompagnement - 8.A.S. au capital de 37 050 € - SIREN 481 273 423 - APE 7022Z<br>Siège social : 11, nue Arthur III - 44200 Nantes - T +33 (0)